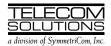

# DIGITAL CLOCK DISTRIBUTOR 500 SERIES

# INPUT/OUTPUT REFERENCE GUIDE

# **RELEASE 5.01.xx**

| CO | NTENTS                              | PAGE | COMMANDS (Contd)                      | PAGE |
|----|-------------------------------------|------|---------------------------------------|------|
| 1. | GENERAL                             | 2    | RST-EQPT                              |      |
|    |                                     |      | RST-PORT                              |      |
| 2. | DESCRIPTION                         |      | RTRV-ALM                              |      |
|    | A. Conventions                      | . 2  | RTRV-ATTR-CONT                        |      |
|    | B. Commands                         |      | RTRV-ATTR-PORT                        |      |
|    | C. Parameter Definitions and Values | . 4  | RTRV-COM                              |      |
|    | D. Responses                        | . 4  | RTRV-COND                             |      |
|    |                                     |      | RTRV-EQPT                             |      |
| 3. | SECURITY                            | 10   | RTRV-GPS-STAT                         |      |
|    |                                     |      | RTRV-HDR                              |      |
| 4. | COMMANDS                            | 12   | RTRV-LOG                              |      |
|    | ACT-USER                            |      | RTRV-PM-PORT                          | -    |
|    | CANC-USER                           | 14   | RTRV-PORT                             | 72   |
|    | DLT-EQPT                            | 15   | RTRV-TH-PORT                          |      |
|    | DLT-PORT                            | 16   | RTRV-USER-SECU                        | 77   |
|    | DLT-USER-SECU                       | 17   | SET-ATTR-CONT                         | 78   |
|    | ED-COM                              | 18   | SET-ATTR-PORT                         | 80   |
|    | ED-DAT                              | 20   | SET-SID                               | 82   |
|    | ED-EQPT                             | 21   | SET-TH-PORT                           | 83   |
|    | ED-PID                              | 24   |                                       |      |
|    | ED-PORT                             | 25   | 5. MESSAGES                           | 85   |
|    | ED-USER-SECU                        | 27   | REPT ALM                              | 86   |
|    | ENT-EQPT                            | 28   | REPT EVT                              | 87   |
|    | ENT-PORT                            | 31   |                                       |      |
|    | ENT-USER-SECU                       | 33   | Figures                               |      |
|    | INIT-COM                            | 34   | -                                     |      |
|    | INIT-LOG                            | 35   | 1. Command Format                     | 3    |
|    | INIT-REG                            | 36   |                                       |      |
|    | INIT-SYS                            | 38   | Tables                                |      |
|    | OPR-ACO-ALL                         | 39   |                                       |      |
|    | OPR-PROTNSW                         | 40   | A. Parameter Definitions              | 5    |
|    | OPR-SYNCNSW                         |      | B. Access Levels and                  |      |
|    | RLS-PROTNSW                         | 43   | Command/Message Names                 | 10   |
|    | RLS-SYNCNSW                         |      | C. Operational Considerations         |      |
|    | RMV-EQPT                            |      | D. GTI Card Alarm Integration Times . |      |
|    | RMV-PORT                            |      | E. Alarm/Event Summary                |      |

#### 1. GENERAL

1.01 This practice provides information on the input messages (commands), response messages, and automatic messages used with the MIS card (090-44018-15) which is part of Telecom Solutions' Digital Clock Distributor (DCD) 500 System. The language used in this practice is Transaction Language 1 (TL1).

- **1.02** This practice has been reissued for the reasons listed below. Changed areas are marked by change bars.
  - In Table A, the definition of "aid", "ctag", "sid", and "tid" were changed, and "msgtype" and "status" were deleted.
  - In Table C, the second consideration was changed.
  - Throughout the practice, the range for timing output (TO) cards was changed to 1–8.
  - Throughout the practice, the range for PSM cards was changed to 1–10.
  - Throughout the practice, all references to LTI cards were deleted.
  - Throughout the practice, all references to 1-for-N protection were deleted.
  - In Table D, the available GTI card types were changed.
  - In the ED-PORT command, a note was added after the example.
  - In the RTRV-LOG command, the message capacity was added to the purpose section.
  - In the SET-SID command, a note was added to the purpose section.
  - In the OPR-SYNCNSW and RLS-SYNCNSW commands, the aid was changed to TO-ALL.

#### 2. DESCRIPTION

#### A. Conventions

- **2.01** The syntax and language structure used in this document follow the specifications in Bellcore's TR-TSY-000831, Section 12.1 of OTGR Issue 2, Feb. 1988. As a subset of the ITU's MML (Man-Machine Language), the language specifies Applications Messages which allow communication between an OS (Operations System) and an NE (Network Element) such as one of the 500 series systems.
- **2.02** The following conventions are used in this manual to define the syntax of input and response messages:
  - < > encloses parameters
  - [ ] encloses optional parameters
  - { } encloses multiple parameters, one of which must be selected
  - separates parameters enclosed by the {} symbols
  - " " encloses a report of an alarm or event
  - /\* \*/ encloses text readable by humans
  - : separates parameter blocks
  - , separates parameters within a block
  - & indicates "and" (1&9 means 1 and 9)
  - && indicates a range (1&&9 means 1 through 9)

- ••• indicates the line will repeat one or more times as required
- terminates a command and causes execution of the command
- ^ indicates a space in a response message (the symbol does not appear in the actual display—only a space appears)

**Note:** When listing parameter values that can be used in a command, a range of numbers is shown as a-b, where any number a, b, or any number between a and b can be entered. (Example: 1–12 indicates any number from 1 through 12 inclusive.)

#### B. Commands

**2.03** A command to an NE (Network Element) consists of a command code of up to three fields separated by hyphens followed by parameter blocks separated by colons. Figure 1 shows the command

format. Parameter blocks consist of one or more parameters separated by commas. The semicolon terminator causes execution.

### Example:

command-code:parameter:parameter
::parameter,parameter;

- **2.04** Parameter blocks may be null (contain no parameters), or contain one or more parameters. Two colons occur next to each other if a parameter block is null. (Some parameters in the complete TL1 language set are not used. These unused parameters are left null in this command set.)
- **2.05** Multiple parameters in a parameter block are separated by commas. Two commas occur next to each other if a parameter is null.
- **2.06** Entering a semicolon at the end of the command causes the command to execute.

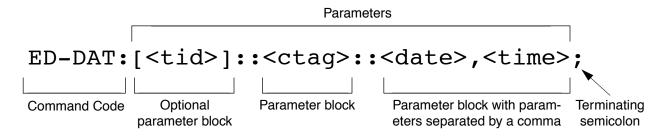

Example of a command format

ED-DAT:::111::1995-12-08,15-35-00;

Example of a command using the above format

Figure 1. Command Format

#### C. Parameter Definitions and Values

**2.07** The TL1 commands use parameters that direct and constrain their operation. The general definitions of the parameters, are listed in Table A. The values of the parameters are listed with the command.

**2.08** In this guide, uppercase letters in a command designate parameter values which must be entered as shown. Lowercase letters in a command indicate that there is a choice of values for the parameter. The values allowed for a parameter are listed with the command. When actually entering commands, the system will accept either uppercase, lowercase, or a mixture of both.

#### D. Responses

- **2.09** A response is returned by the system when it receives a command. All responses include the source identifier (<sid>), the date and time, an M to indicate it is a response to a command, and the correlation tag that was entered with the command. A response to a command may be a completed or an error response.
  - a. *Input/Response*: A valid command is sent to the 500 series system and a response is re-

turned. The letter "M" is returned with the message in response to a command. Completed response:

```
^^^<sid>^<date>^<time>
M^^<ctag>^COMPLD
;
```

Error response:

```
^^^<sid>^<date>^<time>
M^^<ctag>^DENY
^^<errcde>
;
```

**Note:** Refer to Table A for possible error codes.

b. Automatic: This type of message is generated by the 500 series system, stored in the Event Log, and sent out via the Communications Port. There are two automatically generated message types: report alarm (REPT-ALM) and report event (REPT-EVT) messages. Refer to the actual command for message format details.

# **Table A. Parameter Definitions**

| PARAMETER | DEFINITION                                                                                                    |  |
|-----------|----------------------------------------------------------------------------------------------------|--|
| aid       | This parameter is the access identifier. When used in a command, the aid is the equipment that the command affects. When seen in a response, the aid is the equipment reporting the condition.                                                                                                    |  |
| almcde    | This parameter is the alarm code. It identifies the severity of the alarm. If multiple alarms are reported, the value for almcde is the highest severity of those reported. Valid values for <almcde> are:</almcde>                                                                                                    |  |
|           | *C = critical alarm  ** = major alarm  * = minor alarm  A = automatic message                                                                                                    |  |
| atag      | This parameter is the automatic message tag, a decimal number with a maximum of 3 characters (1 through 999). It is assigned by the system to sequence and correlate automatic messages.                                                                                                    |  |
| baud      | This parameter is the communications port baud rate; the baud rate for COM2 can only be changed via DIP switch on the MIS card; ports 1 and 3 are software-configurable only.                                                                                                    |  |
| comtype   | This parameter indicates the type of communications device used (X25 [PAD], MODEM, or [dumb] TERM)                                                                                                    |  |
| conddescr | This parameter is the condition description. It is a text description of the alarm or condition reported by the system, enclosed within /* and */. The system returns one conddescr per response message. Valid values for <conddescr> are listed in Table E.</conddescr>                                                                                                    |  |
| condeff   | This parameter indicates the effect of the event on the condition of the equipment. If a standing condition is raised, it can be retrieved using the RTRV-COND-EQPT command with an <aid> of ALL. A transient condition does not change the basic state of the equipment. Valid values for <condeff> are:</condeff></aid>                                                                                                    |  |
|           | SC = standing condition raised CL = standing condition cleared TC = transient condition                                                                                                    |  |
| condtype  | This parameter is the condition type. When used in a command, it indicates the type of alarm condition requested. When seen in a response, it indicates the type of alarm condition being reported, which is further explained in the conddescr parameter. When seen in an automatic message, it indicates the type of alarm condition reported as either raised or cleared (see the conddescr parameter). Valid values for <condtype> are listed in Table E.</condtype> |  |

Table A. Parameter Definitions (Contd)

| PAR                                                                                                    | AMETER                                                                                                    | DEFINITION                                                                                                    |                                                                                                    |  |  |
|----------------------------------------------------------------------------------------------------|----------------------------------------------------------------------------------------------------|----------------------------------------------------------------------------------------------------|----------------------------------------------------------------------------------------------------|--|--|
| contt                                                                                                    | type                                                                                                    |                                                                                                    | This parameter is the control type. Refer to the SET-ATTR-CONT command for additional information. With an <aid> of TO (timing output card), this parameter indicates the output protection mode:</aid>                 |  |  |
|                                                                                                    |                                                                                                    | NO = no protection 1-1 = 1-for-1 protection 1+1 = 1-plus-1 protection                                                                                                    |                                                                                                    |  |  |
|                                                                                                    |                                                                                                    | With an <aid> of SHELF, this parameter ind</aid>                                                                                                    | icates the timing output source selection mode:                                                                                                    |  |  |
|                                                                                                    |                                                                                                    | RVRT = revertive<br>NRVRT = nonrevertive                                                                                                    |                                                                                                    |  |  |
| ctag                                                                                                    |                                                                                                    | This parameter is the correlation tag. This parameter is used to correlate the input and response messages. The <ctag> is a maximum of 6 characters beginning with either a letter or a numeral. It is recommended that the user enter a unique <ctag> with each command to associate the response with the command.</ctag></ctag> |                                                                                                    |  |  |
| date                                                                                                    |                                                                                                    | This parameter is the current date in the 8-c                                                                                                    | ligit form yyyy-mm-dd (year, month, day).                                                                                                    |  |  |
| echo                                                                                                    | )                                                                                                    | This parameter enables or disables the local character to be echoed back to the terminal                                                                                                    | ll echo function; if enabled, local echo causes each when entered.                                                                                                    |  |  |
| endo                                                                                                    | oftext                                                                                                    | This parameter is the end-of-text terminator; it does not replace the TL1-specified enterminator (;).                                                                                                    |                                                                                                    |  |  |
| errcc                                                                                                    | errcde  This parameter is the error code returned by the system. It is a four-character m identifies the reason the command was denied. Valid values for <errcde> are:</errcde> |                                                                                                    |                                                                                                    |  |  |
|                                                                                                    |                                                                                                    | ENEQ = not equipped ICNV = command not valid IDNV = data not valid IEAE = entity already exists IIAC = invalid aid IICT = invalid ctag IISP = invalid syntax or punctuation IITA = invalid tid                                                                                                    | IPMS = input parameter missing PIUC = invalid access level PIUI = invalid user identification SARB = system resources are busy SCSN = invalid sequence SDNA = duplex unit not available SROF = command execution failed |  |  |
| fram                                                                                                    | ing                                                                                                    | This parameter specifies the framing format                                                                                                    | :                                                                                                    |  |  |
| CAS = channel assigned signaling CAS4 = channel assigned signaling with frame aligned dundancy check 4 CRC4 = cyclic redundancy check 4 D4 = D4 framing ESF = extended superframe FAS = frame alignment sequence (FAS/NFAS) framing |                                                                                                    | gnaling with frame aligned sequence with cyclic re- neck 4                                                                                                    |                                                                                                    |  |  |
| hwco                                                                                                    | hwcontrol  This parameter allows (or inhibits) external equipment to start (CTS = high) and start low) output messages by manipulating the clear-to-send (CTS) lead.            |                                                                                                    |                                                                                                    |  |  |
| integ                                                                                                    | gration                                                                                                    | This parameter specifies the alarm integration time before an alarm is declared on the L                                                                                                    |                                                                                                    |  |  |

# Table A. Parameter Definitions (Contd)

| PARAMETER                                                                                                    | DEFINITION                                                                                                    |  |
|----------------------------------------------------------------------------------------------------|----------------------------------------------------------------------------------------------------|--|
| keepalive                                                                                                    | This parameter is the keepalive message. If enabled, the keepalive message is sent every 15 to 20 minutes and consists of the response to the RTRV-HDR command with a ctag of 999.                                                                                                    |  |
| mondat                                                                                                    | This parameter is the ending date of the requested performance-monitoring period. A maximum of 7 days of information is stored.                                                                                                    |  |
| monmsg                                                                                                    | This parameter determines whether a port is allowed to view data traffic associated with other ports in real-time.                                                                                                    |  |
| montm                                                                                                    | This parameter is the ending time of the requested performance-monitoring period.                                                                                                    |  |
| montype                                                                                                    | This parameter is the type of performance-monitoring register in the memory storage.                                                                                                    |  |
| monval                                                                                                    | This parameter is the value in the specified performance-monitoring register.                                                                                                    |  |
| ntfcncde  This parameter is the notification code, indicating the severity of the alarm or event. in a command, it requests only those alarms or events of that severity level. When response, it indicates the severity of the alarm or event. Valid values for <ntfcncde></ntfcncde> |                                                                                                    |  |
|                                                                                                    | CR = critical alarm NA = not alarmed  MJ = major alarm NR = not reported  MN = minor alarm CL = cleared                                                                                                    |  |
| ocrdat                                                                                                    | This parameter is the date the event occurred.                                                                                                    |  |
| ocrtm                                                                                                    | This parameter is the time the event occurred.                                                                                                    |  |
| osc1                                                                                                    | This parameter is external clock source 1 (OSC A) to the LPR.                                                                                                    |  |
| osc2                                                                                                    | This parameter is external clock source 2 (OSC B) to the LPR.                                                                                                    |  |
| ph                                                                                                    | This parameter specifies the degree of system initialization.                                                                                                    |  |
| pid                                                                                                    | This parameter specifies the password identification ( <pid>) which is limited to a minimum of 1 character and maximum of 10 characters. The password must contain at least one alpha character; alpha characters can be uppercase, lowercase, or a mixture of both. Any printable character can be used except: comma (,), colon (:), semicolon (;), null (), space ( ), ampersand (&amp;), and equal sign (=).</pid> |  |
| portseverity                                                                                                    | This parameter specifies the severity of the alarm on an output port.                                                                                                    |  |
| priority                                                                                                    | This parameter specifies the priority of the references available at the input. The reference with priority 1 is used first, then the priority 2 reference, and so on.                                                                                                    |  |
| reference<br>type                                                                                                    | This parameter is the type of reference input signal to the DCD.                                                                                                    |  |
| reptalm                                                                                                    | This parameter specifies whether alarm/event messages are transmitted from a port: ALW allows alarm/event messages to be transmitted from a port, INH inhibits alarm/event messages from being transmitted from a port.                                                                                                    |  |

Table A. Parameter Definitions (Contd)

| PARAMETER   | DEFINITION                                                                                                    |  |
|-------------|----------------------------------------------------------------------------------------------------|--|
| sid         | This parameter is the source identifier (site ID). It identifies the system sending the response or automatic message. The sid in a response message matches the tid in the input command. The sid must be no more than 20 characters, limited to letters, numerals and hyphens, beginning with a letter. The sid is recommended to be the target's CLLI code, if available (alternatively, the office name can be used). All systems are manufactured with the sid TELECOM as the factory set value. Assign unique sids in a multi-system installation with the SET-SID command. (See the tid parameter for additional information.) |  |
| signal type | This specifies the signal type: analog or digital.                                                                                                    |  |
| srveff      | This parameter identifies how the alarm condition affects service. Valid values for <srveff> are:  SA = service affecting</srveff>                                                                                                    |  |
| state       | NSA = not service affecting  This parameter is the maintenance state (in-service or out-of-service) of the unit.  IS-NR = nonredundant card in-service normal IS-NR-ACT = redundant card in-service normal active IS-NR-STBY = redundant card in-service normal standby OOS-MT = out of service maintenance (card removed by command) OOS-MT-FLT = out of service maintenance failed OOS-MT-LOCK = out of service maintenance locked in current state (automatic switch to other state is inhibited) OOS-MT-MTCE = card not installed                                                                                                 |  |
| swcontrol   | This parameter allows (or inhibits) the use of key combinations to start (Control-s) and stop (Control-q) output messages.                                                                                                    |  |
| switchto    | This parameter specifies the internal synchronization source to be used by the timing output cards.                                                                                                    |  |
| thlev       | This parameter specifies threshold level of a <monval>.</monval>                                                                                                    |  |

# Table A. Parameter Definitions (Contd)

| PARAMETER   | DEFINITION                                                                                                    |  |  |
|-------------|----------------------------------------------------------------------------------------------------|--|--|
| tid         | This parameter is the target identifier and identifies the routing information necessary for a message sent by an OS to reach a system. The tid must be a valid <sid>, the name assigned to the target system with the SET-SID command. The <sid> in the response message is the same value as the <tid>.</tid></sid></sid>                                                                                                    |  |  |
|             | Notes:  1. Shelf types are defined as follows:  Master: the shelf that is the communications interface for the system and contains the highest-quality clocks in the system.  Expansion: a shelf with no input cards, no clock cards, and is timed from the master shell via a ribbon cable (generally collocated with the master shelf).  Remote: a shelf that contains timing input cards that use composite clock timing signals from the master or an expansion shelf (generally located distant from the master shelf).  2. If the system has no remote shelf, direct a command to a particular shelf as follows:    If the system has no remote shelf, direct a command to a particular shelf as follows:    If the system has no remote shelf, direct a command to a particular shelf as follows:    If the system includes a remote shelf, a maximum of two expansion shelves can be collocated with the master shelf, and no expansion shelves can be timed from the remote shelf. To allow the master shelf to communicate (send commands and receive responses) with the remote shelf, the master shelf COM3 port and the remote shelf COM3 port must be connected Direct a command to a particular shelf as follows:    If the system includes a remote shelf as follows:   If the system is being addressed locally or if there is only one system as the properties of the system is being addressed locally or if there is only one system is being addressed locally or if there is only one system is being addressed locally or if there is only one system is being addressed locally or if there is only one system is being addressed locally or if there is only one system is being addressed locally or if there is only one system is being addressed locally or if there is only one system is being addressed locally or if there is only one system is being addressed locally or if there is only one system is being addressed locally or if there is only one system is being addressed locally or if there is only one system is being addressed locally or if the system is being addressed l |  |  |
| time        | that can be accessed. Otherwise, the tid must be included.  This parameter is the current time in the 6-digit form hh-mm-ss (hours-minutes-seconds). For example, 15-46-06 is 3:46:06 pm.                                                                                                    |  |  |
| troublecode | This parameter specifies the signal condition upon failure: AIS or squelch.                                                                                                    |  |  |
| type        | This parameter specifies the type of reference (GPS, Cesium, etc.) the selected reference uses.                                                                                                    |  |  |
| typerep     | This parameter is the type of condition <condtype> or state <state>. See Tables A and D.</state></condtype>                                                                                                    |  |  |
| uap         | This parameter specifies the user access level:1 through 5 (5 is the highest).                                                                                                    |  |  |
| vldty       | This parameter indicates whether or not the information collected represents a complete monitoring interval. Valid values for <vldty> are:</vldty>                                                                                                    |  |  |
|             | (null) = complete  NA = not available  P = partial                                                                                                    |  |  |

# 3. SECURITY

**3.01** For security information, refer to the Operations section of this manual.

**3.02** The access level of each command is listed in Table B. The access levels are from 1 (lowest) to 5

(highest). Each user is assigned an access level allowing access to all commands at that level and below. A user with level 5 can access all commands. Table B. also lists the expanded name of each command.

Table B. Access Levels and Command/Message Names

| ACCESS<br>LEVEL | COMMAND/MESSAGE | EXPANDED NAME                  |
|-----------------|-----------------|--------------------------------|
| 1               | ACT-USER        | Activate User                  |
| 1               | CANC-USER       | Cancel User                    |
| 4               | DLT-EQPT        | Delete Equipment               |
| 4               | DLT-PORT        | Delete Port                    |
| 5               | DLT-USER-SECU   | Delete User Security           |
| 3               | ED-COM          | Edit Communication             |
| 4               | ED-DAT          | Edit Date                      |
| 3               | ED-EQPT         | Edit Equipment                 |
| 1               | ED-PID          | Edit Password Identification   |
| 3               | ED-PORT         | Edit Port                      |
| 5               | ED-USER-SECU    | Edit User Security             |
| 4               | ENT-EQPT        | Enter Equipment                |
| 4               | ENT-PORT        | Enter Port                     |
| 5               | ENT-USER-SECU   | Enter User Security            |
| 3               | INIT-COM        | Initialize Communications      |
| 3               | INIT-LOG        | Initialize Log                 |
| 3               | INIT-REG        | Initialize Register            |
| 4               | INIT-SYS        | Initialize System              |
| 1               | OPR-ACO-ALL     | Operate ACO All                |
| 2               | OPR-PROTNSW     | Operate Protection Switch      |
| 3               | OPR-SYNCNSW     | Operate Synchronization Switch |
| _               | REPT-ALM        | Report Alarm                   |
| _               | REPT-EVT        | Report Event                   |
| 2               | RLS-PROTNSW     | Release Protection Switch      |
| 3               | RLS-SYNCNSW     | Release Synchronization Switch |
| 4               | RMV-EQPT        | Remove Equipment               |
| 3               | RMV-PORT        | Remove Port                    |
| 4               | RST-EQPT        | Restore Equipment              |
| 3               | RST-PORT        | Restore Port                   |
| 1               | RTRV-ALM        | Retrieve Alarm                 |

Table B. Access Levels and Command/Message Names (Contd)

| ACCESS<br>LEVEL | COMMAND/MESSAGE | EXPANDED NAME                                 |
|-----------------|-----------------|-----------------------------------------------|
| 2               | RTRV-ATTR-CONT  | Retrieve Attribute Control                    |
| 1               | RTRV-ATTR-PORT  | Retrieve Attribute Port                       |
| 1               | RTRV-COM        | Retrieve Communication                        |
| 1               | RTRV-COND       | Retrieve Condition                            |
| 2               | RTRV-EQPT       | Retrieve Equipment                            |
| 2               | RTRV-GPS-STAT   | Retrieve GPS Statistics                       |
| 1               | RTRV-HDR        | Retrieve Header                               |
| 1               | RTRV-LOG        | Retrieve Log                                  |
| 2               | RTRV-PM-PORT    | Retrieve Performance Monitoring Port          |
| 1               | RTRV-PORT       | Retrieve Port                                 |
| 1               | RTRV-TH-PORT    | Retrieve Threshold Port                       |
| 5               | RTRV-USER-SECU  | Retrieve User Security                        |
| 3               | SET-ATTR-CONT   | Set Attribute Control                         |
| 4               | SET-ATTR-PORT   | Set Attribute Port                            |
| 4               | SET-SID         | Set Source Identifier (System Identification) |
| 3               | SET-TH-PORT     | Set Threshold Port                            |

#### 4. COMMANDS

**4.01** The commands used with the 500 series systems are listed in this section. Each command starts on a separate page with the purpose describing what the command is and what it does. The input format shows the format of the command and the possible parameters.

**4.02** Part 2D, Responses, shows the normal response. Where the response is more detailed, the response format is provided with the command including the possible parameters. An example command is also provided. Operational considerations are listed in Table C.

**Table C. Operational Considerations** 

| ITEM | CONSIDERATION                                                                                                    |
|------|----------------------------------------------------------------------------------------------------|
| 1    | All systems are shipped from the factory with a <sid> of TELECOM. Use the SET-SID command to set a unique sid for each system before entering other commands. (Refer to the Card Information section of this manual for additional security factory settings.)</sid>                                                                                                    |
| 2    | Upon initial installation of the MIS card, it is recommended that the date and time be set using the ED-DAT command to allow for proper event correlation. If the MIS card is being installed in a GPS system, the user need only supply the local time to the nearest hour (minutes and seconds will be set automatically).                                                       |
| 3    | On the shelf, clock input card slots and clock card slots are labeled A and B. In the commands and responses, these cards are designated 1 and 2. For example, input 4 of an MRC card in slot A is designated MRC-1-4 in the commands and responses.                                                                                                    |
| 4    | PSM cards can be installed in TO slots 1 through 7 and in slots MON-1 and MON-2. The addressing for the PSM cards is defined by the number (1 through 7) corresponding to the TO slot where the PSM card is located, or by 9 for the MON-1 slot or 10 for the MON-2 slot. Therefore, the range for PSM cards is 1 through 10 (even though TO slot 8 cannot be used for PSM cards). |

#### **COMMAND CODE: ACT-USER**

#### **PURPOSE**

#### ACTIVATE USER

This command logs the user onto the system and begins a session. The user name and password are case sensitive (uppercase/lowercase) and must be entered exactly as assigned. During a session, if no activity is detected for five minutes, the user is automatically logged off.

#### **INPUT FORMAT**

| parameter | value     | meaning             |
|-----------|-----------|---------------------|
| aid       | user name | the user logging on |
| pid       | password  | the user's password |

# **EXAMPLE**

Input:

```
ACT-USER:SANJOSE-114:BIG:155::SQUIRT;
```

Response:

```
SANJOSE-114 1997-12-08 15:04:13
M 155 COMPLD ;
```

This example, tagged as command 155, logs onto the designated <tid> with the username BIG and the password SQUIRT to begin a session.

# **COMMAND CODE: CANC-USER**

#### **PURPOSE**

#### CANCEL USER

This command logs the user off and ends the session. After 5 minutes of inactivity, the user is automatically logged off. The user name is case sensitive (uppercase and lowercase) and must be entered exactly as assigned.

#### **INPUT FORMAT**

```
CANC-USER:[<tid>]:<aid>:<ctag>;
```

| parameter | value     | meaning              |
|-----------|-----------|----------------------|
| aid       | user name | the user logging off |

# **EXAMPLE**

Input:

```
CANC-USER::BIG:155;
```

Response:

```
SANJOSE-114 1997-12-08 15:04:13
M 155 COMPLD;
```

This example, tagged as command 155, logs user BIG off and ends a session.

# **COMMAND CODE: DLT-EQPT**

# **PURPOSE**

# DELETE EQUIPMENT

This command deletes equipment from the system database.

# **INPUT FORMAT**

The parameter values in the table below are as follows:

a = 
$$1-2$$

$$b = 1-10$$

$$c = 1-8$$

| parameter | value | meaning            |
|-----------|-------|--------------------|
| aid       | CLK-a | specified CLK card |
|           | GTI-a | specified GTI card |
|           | MRC-a | specified MRC card |
|           | PSM-b | specified PSM card |
|           | TO-c  | specified TO card  |

# **EXAMPLE**

Input:

Response:

This example, tagged as command 134, deletes PSM-5 from the system database.

# **COMMAND CODE: DLT-PORT**

#### **PURPOSE**

#### DELETE PORT

This command deletes a port from the system database.

# **INPUT FORMAT**

```
DLT-PORT:[<tid>]:<aid>:<ctag>;
```

The parameter values in the table below are as follows:

| parameter | value         | meaning                              |
|-----------|---------------|--------------------------------------|
| aid       | MRC-a-b[&&-c] | specified port on specified MRC card |
|           | PSM-d-b[&&-c] | specified port on specified PSM card |
|           | TO-e-f[&&-g]  | specified port on specified TO card  |

# **EXAMPLE**

Input:

```
DLT-PORT::PSM-7-3:133;
```

Response:

```
SANJOSE-114 1997-12-08 15:04:13
M 133 COMPLD ;
```

This example, tagged as command 133, deletes port 3 of PSM-7 from the system database.

# **COMMAND CODE: DLT-USER-SECU**

# **PURPOSE**

#### DELETE USER SECURITY

This command removes a user. The user name is case sensitive (uppercase/lowercase) and must be entered exactly as assigned.

# **INPUT FORMAT**

```
DLT-USER-SECU:[<tid>]:<aid>:<ctag>;
```

| parameter | value     | meaning                |
|-----------|-----------|------------------------|
| aid       | user name | the user being deleted |

# **EXAMPLE**

Input:

```
DLT-USER-SECU::BIG:155;
```

Response:

```
SANJOSE-114 1997-12-08 15:04:13
M 155 COMPLD
```

This example, tagged as command 155, removes the user BIG.

# **COMMAND CODE: ED-COM**

#### **PURPOSE**

#### **EDIT COMMUNICATION**

This command changes the communication parameters. Communication port parameters which cannot be changed are: character bits = 8, parity = none, and start bits = 1.

# **INPUT FORMAT**

| parameter          | value       | meaning                                                                                                    |  |  |  |
|--------------------|-------------|----------------------------------------------------------------------------------------------------|--|--|--|
| aid                | COM-1       | communication port 1 (backplane D connector)                                                                                                    |  |  |  |
|                    | COM-2       | communication port 2 (backplane D connector or front panel RJ connector)                                                                                                    |  |  |  |
| COM-3              |             | communication port 3 (backplane D connector)                                                                                                    |  |  |  |
| baud               | 1200        | 1200 baud                                                                                                    |  |  |  |
|                    | 9600        | 9600 baud                                                                                                    |  |  |  |
|                    | Note: the b | aud parameter must be set to null when the aid is COM-2                                                                                                    |  |  |  |
| monmsg             | ALW         | allows this port to view communication messages associated with other communication ports in real-time                                                                                                    |  |  |  |
|                    | INH         | inhibits this port from viewing communication messages associated with other communication ports in real-time                                                                                                    |  |  |  |
| keepalive          | ALW         | allows a port to autonomously output a COMPL message every 15 to 20 minutes                                                                                                    |  |  |  |
| INH                |             | inhibits a port from autonomously outputting a COMPL message every 15 to 20 minutes                                                                                                    |  |  |  |
| comtype X25  MODEM |             | PAD (sets configuration for Black Box Corporation's X.25 PAD-8 only with the following settings:  a. drops call if idle time is greater than 1 minute b. fixed destination id                                                                                                    |  |  |  |
|                    |             | modem (sets RS232 control leads to communicate with any general-purpose modem)                                                                                                    |  |  |  |
|                    | TERM        | dumb terminal (VT100)                                                                                                    |  |  |  |
|                    | REMOTE      | allows communication with a remote shelf via the specified communication port                                                                                                    |  |  |  |
| endoftext          | 0-9F        | this hexadecimal number specifies 1 character as an additional end-of-text identifier; this character does not replace the TL1 end-of-text terminator (;); a 0 indicates that there is no end-of-text identifier (refer to an ASCII table for the hexadecimal code for a particular character) |  |  |  |
| echo               | ALW         | allows local echo                                                                                                    |  |  |  |
|                    | INH         | inhibits local echo                                                                                                    |  |  |  |

# COMMAND CODE: ED-COM (Contd)

# **INPUT FORMAT (Contd)**

| parameter | value | meaning                                                                                                    |  |  |
|-----------|-------|----------------------------------------------------------------------------------------------------|--|--|
| reptalm   | ALW   | allows alarm/event messages to be transmitted from a port                                                                                                    |  |  |
|           | INH   | inhibits alarm/event messages from being transmitted from a port                                                                                                    |  |  |
| hwcontrol | ALW   | allows external equipment to stop the DCD system from sending messages by sting the clear to send (CTS) lead low, or continue messages by setting the CTS leading high                                        |  |  |
|           | INH   | inhibits external equipment from controlling DCD system messages by manipulation of the clear to send (CTS) lead                                                                                              |  |  |
| swcontrol | ALW   | allows the user to use a Control-s key combination to stop the DCD system from sending messages; also allows the user to use a Control-q key combination to cause the DCD system to continue sending messages |  |  |
|           | INH   | inhibits the use of the Control-s and Control-q key sequences to stop and start messages                                                                                                    |  |  |

# **EXAMPLE**

```
Input:
```

```
ED-COM::COM-1:115::9600,,,MODEM,,,,;
Response:

SANJOSE-114 1997-12-08 15:04:13
M 155 COMPLD;
```

This example, tagged as command 115, identifies port COM1 as set for 9600 baud, using a modem as the communications device, and using the factory settings for the remaining parameters.

# **COMMAND CODE: ED-DAT**

#### **PURPOSE**

**EDIT DATE** 

This command sets the system (real-time) date and time clock to the given values.

#### **INPUT FORMAT**

```
ED-DAT:[<tid>]::<ctag>::{<date>,<time>};
```

*Note:* If connected to a GTI card, the system will adjust the minutes and seconds to coincide with UTC time. The current hour (entered with <time>) will be used so that local time is displayed.

| parameter | value      | meaning                                      |  |
|-----------|------------|----------------------------------------------|--|
| date      | yyyy-mm-dd | year (1997–2096), month (01–12), day (01–31) |  |
| time      | hh-mm-ss   | hour (00–23), minute (00–59), second (00–59) |  |

# **EXAMPLE**

Input:

```
ED-DAT:::118::1997-12-08,16-35-00;
Response:
SANJOSE-114 1997-12-08 16:35:03
```

M 118 COMPLD ;

This example, tagged as command 118, sets the date to December 8th, 1997, and the time to 4:35 PM.

# **COMMAND CODE: ED-EQPT**

# **PURPOSE**

# **EDIT EQUIPMENT**

This command changes equipment parameters.

# **INPUT FORMAT**

The parameter values in the table below are as follows:

$$a = 1-2 \text{ or ALL}$$

$$b = 1-8 \text{ or ALL}$$

| aid   | parameter    | value  | meaning                                                                              |  |
|-------|--------------|--------|--------------------------------------------------------------------------------------|--|
| GTI-a | framing      | CAS    | channel assigned sequence                                                            |  |
|       |              | CAS4   | channel assigned sequence with frame aligned sequence with cyclic redundancy check 4 |  |
|       |              | CRC4   | frame alignment sequence framing with cyclic redundancy check 4                      |  |
|       |              | D4     | D4 framing format                                                                    |  |
|       |              | ESF    | ESF framing format                                                                   |  |
|       |              | FAS    | frame alignment sequence framing                                                     |  |
|       | troublecode  | INH    | all outputs are squelched when card has major alarm                                  |  |
|       |              | ALW    | AIS is sent on all outputs when card has major alarm                                 |  |
|       | portseverity | (null) | (not applicable)                                                                     |  |
|       | osc1         | RB     | oscillator 1 (OSC A) is rubidium clock                                               |  |
|       |              | QTZ    | oscillator 1 (OSC A) is quartz clock                                                 |  |
|       | osc2         | RB     | oscillator 2 (OSC B) is rubidium clock                                               |  |
|       |              | QTZ    | oscillator 2 (OSC B) is quartz clock                                                 |  |
|       | integration  | 1      | see Table D                                                                          |  |
|       |              | 2      | see Table D                                                                          |  |
|       |              | 3      | see Table D                                                                          |  |
|       |              | 4      | see Table D                                                                          |  |

# **COMMAND CODE: ED-EQPT (Contd)**

# **INPUT FORMAT (Contd)**

| aid  | parameter    | value  | meaning                                                                              |
|------|--------------|--------|--------------------------------------------------------------------------------------|
| TO-b | framing      | CAS    | channel assigned sequence                                                            |
|      |              | CAS4   | channel assigned sequence with frame aligned sequence with cyclic redundancy check 4 |
|      |              | CRC4   | frame alignment sequence framing with cyclic redundancy check 4                      |
|      |              | D4     | D4 framing format                                                                    |
|      |              | ESF    | ESF framing format                                                                   |
|      |              | FAS    | frame alignment sequence framing                                                     |
|      | troublecode  | INH    | all outputs are squelched upon card failure                                          |
|      |              | ALW    | AIS is sent on all outputs upon card failure                                         |
|      | portseverity | MJ     | port failure causes major alarm                                                      |
|      |              | MN     | port failure causes minor alarm                                                      |
|      | osc1         | (null) | (not applicable)                                                                     |
|      | osc2         |        |                                                                                      |
|      | integration  | 1      |                                                                                      |

# **EXAMPLE**

Input:

```
ED-EQPT::GTI-2:134::FAS,ALW,,RB,RB,1;
```

Response:

```
SANJOSE-114 1997-12-08 15:04:13
M 134 COMPLD
```

This example, tagged as command 134, changes the parameters for GTI-2 as follows:

- framing = FAS
- trouble code = outputs AIS during major alarm
- oscillator types are both rubidium
- alarm integration time is 4 hours for a minor alarm and 24 hours for a major alarm

**Table D. GTI Card Alarm Integration Times** 

| INTEGRATION<br>PARAMETER |                | ALARM INTEGRATION TIME (SIGNAL DEFECT ONLY) |                |               |          |
|--------------------------|----------------|---------------------------------------------|----------------|---------------|----------|
| SETTING                  | GTI CARD TYPE  | MINOR                                       | ALARM          | MAJOR ALARM   |          |
| 1                        | GTI -13, & -14 | 4 hours                                     |                | 24 hours      |          |
|                          | GTI -15, & -16 | Rubidium ref:                               | 4 hours        | Rubidium ref: | 24 hours |
|                          |                | Quartz ref:                                 | 3/4 hour       | Quartz ref:   | 6 hours  |
| 2                        | GTI -13, & -14 | 3 hours                                     |                | 18 hours      |          |
|                          | GTI -15, & -16 | Rubidium ref:                               | 8 hours        | Rubidium ref: | 48 hours |
|                          |                | Quartz ref:                                 | no minor alarm | Quartz ref:   | 6 hours  |
| 3                        | GTI -13, & -14 | 1 hour                                      |                | 6 hours       |          |
|                          | GTI -15, & -16 | Rubidium ref:                               | no minor alarm | Rubidium ref: | 24 hours |
|                          |                | Quartz ref:                                 | no minor alarm | Quartz ref:   | 1 hour   |
| 4                        | GTI -13, & -14 | 10 minutes                                  |                | 1 hour        |          |
|                          | GTI -15, & -16 | Rubidium ref:                               | 1/2 hour       | Rubidium ref: | 1 hour   |
|                          |                | Quartz ref:                                 | 1/2 hour       | Quartz ref:   | 1 hour   |

# Notes:

1. The GTI types are as follows:

part# type GTI -13 090-42140-13 GTI -14

090-42140-14 & 090-44140-14

GTI -15 090-42140-15

GTI -16 090-42140-16 & 090-44140-16

2. The times listed are from when a SIGNAL DEFECT occurs until a minor or major alarm is declared.

#### **COMMAND CODE: ED-PID**

#### **PURPOSE**

#### EDIT PASSWORD IDENTIFICATION

This command changes a user's password. The user name and password are case (uppercase/lowercase) sensitive and must be entered exactly as assigned.

#### **INPUT FORMAT**

| parameter | value                                | meaning                                  |
|-----------|--------------------------------------|------------------------------------------|
| aid       | user name                            | the user whose password is being changed |
| pid       | existing password                    | password identification                  |
| new pid   | up to 10 characters (see note below) | new password identification              |

Note: The password can have a minimum of 1 character and a maximum of 10 characters. At least one alpha character must be used. Alpha characters can be uppercase, lowercase, or a mixture of both. Any printable character can be used except: comma (,), colon (:), semicolon (;), null (), space (), ampersand (&), and equal sign (=).

#### **EXAMPLE**

Input:

```
ED-PID::super:155::ORION,CASSIOPEIA;
```

Response:

```
SANJOSE-114 1997-12-08 15:04:13
M 155 COMPLD ;
```

This example, tagged as command 155, changes the old password of ORION to CASSIOPEIA for user "super".

# **COMMAND CODE: ED-PORT**

# **PURPOSE**

#### EDIT PORT

This command modifies the priority, reference type, and signal type mode for a port.

# **INPUT FORMAT**

The parameter values in the table below are as follows:

 $\begin{array}{lll} a & = 1-2 & & e & = 1-8 \\ b & = 1-4 \text{ or ALL} & f & = 1-10 \text{ or ALL} \\ c & = 2-4 \text{ (must be larger than b)} & g & = 2-10 \text{ (must be larger than f)} \\ d & = 1-10 & & & \end{array}$ 

| aid                   | parameter   | value   | meaning                                                                              |
|-----------------------|-------------|---------|--------------------------------------------------------------------------------------|
| MRC-a-b[&&-c] framing |             | CAS     | channel assigned sequence                                                            |
|                       |             | CAS4    | channel assigned sequence with frame aligned sequence with cyclic redundancy check 4 |
|                       |             | CRC4    | frame alignment sequence framing with cyclic redundancy check 4                      |
|                       |             | D4      | D4 framing format                                                                    |
|                       |             | ESF     | ESF framing format                                                                   |
|                       |             | FAS     | frame alignment sequence framing                                                     |
|                       | priority    | 1–4     | priority of the reference, 1 is highest priority                                     |
|                       | reference   | CESIUM  | cesium reference                                                                     |
|                       | type        | GPS     | global positioning system reference                                                  |
|                       |             | LORAN   | LORAN reference                                                                      |
|                       |             | NETWORK | network reference                                                                    |
|                       | signal type | ANALOG  | analog signal                                                                        |
|                       |             | DIGITAL | digital signal                                                                       |

# **COMMAND CODE: ED-PORT (Contd)**

#### **INPUT FORMAT (Contd)**

| aid           | parameter             | value   | meaning                                                                              |
|---------------|-----------------------|---------|--------------------------------------------------------------------------------------|
| PSM-d-b[&&-c] | PSM-d-b[&&-c] framing |         | channel assigned sequence                                                            |
|               |                       | CAS4    | channel assigned sequence with frame aligned sequence with cyclic redundancy check 4 |
|               |                       | CRC4    | frame alignment sequence framing with cyclic redundancy check 4                      |
|               |                       | D4      | D4 framing format                                                                    |
|               |                       | ESF     | ESF framing format                                                                   |
|               |                       | FAS     | frame alignment sequence framing                                                     |
|               | priority              | (null)  | (not applicable)                                                                     |
|               | reference<br>type     |         |                                                                                      |
|               | signal type           |         |                                                                                      |
| TO-e-f[&&-g]  | framing               | (null)  | (not applicable)                                                                     |
|               | priority              |         |                                                                                      |
|               | reference<br>type     |         |                                                                                      |
|               | signal type           | ANALOG  | analog signal                                                                        |
|               |                       | DIGITAL | digital signal                                                                       |

# **EXAMPLE**

Input:

```
ED-PORT::MRC-2-2:154::FAS,4,NETWORK,DIGITAL;
```

Response:

```
SANJOSE-114 1997-12-08 15:04:13
M 154 COMPLD ;
```

This example, tagged as command 154, commands port 2 of MRC 2 to be FAS framing, the lowest priority reference, and specifies that it is receiving timing from a digital network reference.

**Note:** If all the reference ports of an MRC card are configured for the same priority, the references will be selected based on the numerical order of the ports. The same numerical order will be listed if the settings are retrieved.

#### COMMAND CODE: ED-USER-SECU

#### **PURPOSE**

#### EDIT USER SECURITY

This command changes a user's name, password, and access level. The user name and password are case (uppercase/lowercase) sensitive and must be entered exactly as assigned.

#### **INPUT FORMAT**

```
ED-USER-SECU:[<tid>]:<aid>:<ctaq>::<new uid>,<new pid>,,<uap>;
```

| parameter | value                                | meaning                                                          |
|-----------|--------------------------------------|------------------------------------------------------------------|
| aid       | user name                            | the user whose name, password, and access level is being changed |
| new uid   | up to 10 alpha-numeric characters    | new user name                                                    |
| new pid   | up to 10 characters (see note below) | new password                                                     |
| uap       | 1–5                                  | user access level (5 is reserved for system administrator)       |

#### Notes:

- 1. The password can have a minimum of 1 character and a maximum of 10 characters. At least one alpha character must be used. Alpha characters can be uppercase, lowercase, or a mixture of both. Any printable character can be used except: comma (,), colon (:), semicolon (;), null (), space (), ampersand (&), and equal sign (=).
- 2. Only one level 5 user is allowed in a system.

#### **EXAMPLE**

Input:

```
ED-USER-SECU::BIG:155::LITTLE,SIZE,,3;
```

Response:

```
SANJOSE-114 1997-12-08 15:04:13
M 155 COMPLD ;
```

This example, tagged as command 155, changes the user's name from BIG to LITTLE, changes the password to SIZE, and changes the access level to 3.

# **COMMAND CODE: ENT-EQPT**

# **PURPOSE**

# ENTER EQUIPMENT

This command enters a new equipment unit into the system database.

# **INPUT FORMAT**

The parameter values in the table below are as follows:

$$a = 1-2$$

$$b = 1-10$$

$$c = 1-8$$

| aid   | parameter    | value  | meaning                                                                              |
|-------|--------------|--------|--------------------------------------------------------------------------------------|
| CLK-a | framing      | (null) | (not applicable)                                                                     |
|       | troublecode  |        |                                                                                      |
|       | portseverity |        |                                                                                      |
|       | osc1         |        |                                                                                      |
|       | osc2         |        |                                                                                      |
|       | integration  |        |                                                                                      |
| GTI-a | framing      | CAS    | channel assigned sequence                                                            |
|       |              | CAS4   | channel assigned sequence with frame aligned sequence with cyclic redundancy check 4 |
|       |              | CRC4   | frame alignment sequence framing with cyclic redundancy check 4                      |
|       |              | D4     | D4 framing format                                                                    |
|       |              | ESF    | ESF framing format                                                                   |
|       |              | FAS    | frame alignment sequence framing                                                     |
|       | troublecode  | INH    | all outputs are squelched when card has major alarm                                  |
|       |              | ALW    | AIS is sent on all outputs when card has major alarm                                 |
|       | portseverity | (null) | (not applicable)                                                                     |
|       | osc1         | RB     | OSC A is rubidium clock                                                              |
|       |              | QTZ    | OSC A is quartz clock                                                                |
|       | osc2         | RB     | OSC B is rubidium clock                                                              |
|       |              | QTZ    | OSC B is quartz clock                                                                |
|       | integration  | 1      | see Table D                                                                          |
|       |              | 2      | see Table D                                                                          |
|       |              | 3      | see Table D                                                                          |
|       |              | 4      | see Table D                                                                          |

# COMMAND CODE: ENT-EQPT (Contd)

# INPUT FORMAT (Contd)

| aid   | parameter    | value  | meaning                                                                              |
|-------|--------------|--------|--------------------------------------------------------------------------------------|
| MRC-a | framing      | (null) | (not applicable)                                                                     |
|       | troublecode  |        |                                                                                      |
|       | portseverity |        |                                                                                      |
|       | osc1         |        |                                                                                      |
|       | osc2         |        |                                                                                      |
|       | integration  |        |                                                                                      |
| PSM-b | framing      | (null) | (not applicable)                                                                     |
|       | troublecode  |        |                                                                                      |
|       | portseverity |        |                                                                                      |
|       | osc1         |        |                                                                                      |
|       | osc2         | _      |                                                                                      |
|       | integration  |        |                                                                                      |
| ТО-с  | framing      | CAS    | channel assigned sequence                                                            |
|       |              | CAS4   | channel assigned sequence with frame aligned sequence with cyclic redundancy check 4 |
|       |              | CRC4   | frame alignment sequence framing with cyclic redundancy check 4                      |
|       |              | D4     | D4 framing format                                                                    |
|       |              | ESF    | ESF framing format                                                                   |
|       |              | FAS    | frame alignment sequence framing                                                     |
|       | troublecode  | INH    | all outputs are squelched upon card failure                                          |
|       |              | ALW    | AIS is sent on all outputs upon card failure                                         |
|       | portseverity | MJ     | port failure causes major alarm                                                      |
|       |              | MN     | port failure causes minor alarm                                                      |
|       | osc1         | (null) | (not applicable)                                                                     |
|       | osc2         |        |                                                                                      |
|       | integration  |        |                                                                                      |

# **COMMAND CODE: ENT-EQPT (Contd)**

# **EXAMPLE**

```
Input:
    ENT-EQPT::GTI-2:134::FAS,ALW,,RB,RB,1;
Response:
    SANJOSE-114 1997-12-08 15:04:13
    M 134 COMPLD
;
```

This example, tagged as command 134, enters GTI-2 into the system database with the following:

- framing = FAS
- trouble code = outputs AIS during major alarm
- oscillator types are both rubidium
- alarm integration time is 4 hours for a minor alarm and 24 hours for a major alarm

# **COMMAND CODE: ENT-PORT**

# **PURPOSE**

#### ENTER PORT

This command enters a new port including the priority, reference type, signal type, and CRC mode.

# **INPUT FORMAT**

The parameter values in the table below are as follows:

```
\begin{array}{lll} a &= 1{\text -}2 & & e &= 1{\text -}8 \\ b &= 1{\text -}4 \text{ or ALL} & f &= 1{\text -}10 \text{ or ALL} \\ c &= 2{\text -}4 \text{ (must be larger than b)} & g &= 2{\text -}10 \text{ (must be larger than f)} \\ d &= 1{\text -}10 & & & & & & & & & \end{array}
```

| aid           | parameter         | value   | meaning                                                                              |
|---------------|-------------------|---------|--------------------------------------------------------------------------------------|
| MRC-a-b[&&-c] | framing           | CAS     | channel assigned sequence                                                            |
|               |                   | CAS4    | channel assigned sequence with frame aligned sequence with cyclic redundancy check 4 |
|               |                   | CRC4    | frame alignment sequence framing with cyclic redundancy check 4                      |
|               |                   | D4      | D4 framing format                                                                    |
|               |                   | ESF     | ESF framing format                                                                   |
|               |                   | FAS     | frame alignment sequence framing                                                     |
|               | priority          | 1–4     | priority of the reference, 1 is highest priority                                     |
|               | reference<br>type | CESIUM  | cesium reference                                                                     |
|               |                   | GPS     | global positioning system reference                                                  |
|               |                   | LORAN   | LORAN reference                                                                      |
|               |                   | NETWORK | network reference                                                                    |
|               | signal type       | ANALOG  | analog signal                                                                        |
|               |                   | DIGITAL | digital signal                                                                       |

# **COMMAND CODE: ENT-PORT (Contd)**

# **INPUT FORMAT (Contd)**

| aid           | parameter         | value   | meaning                                                                              |
|---------------|-------------------|---------|--------------------------------------------------------------------------------------|
| PSM-d-b[&&-c] | framing           | CAS     | channel assigned sequence                                                            |
|               |                   | CAS4    | channel assigned sequence with frame aligned sequence with cyclic redundancy check 4 |
|               |                   | CRC4    | frame alignment sequence framing with cyclic redundancy check 4                      |
|               |                   | D4      | D4 framing format                                                                    |
|               |                   | ESF     | ESF framing format                                                                   |
|               |                   | FAS     | frame alignment sequence framing                                                     |
|               | priority          | (null)  | (not applicable)                                                                     |
|               | reference<br>type |         |                                                                                      |
|               | signal type       |         |                                                                                      |
| TO-e-f[&&-g]  | framing           | (null)  | (not applicable)                                                                     |
|               | priority          |         |                                                                                      |
|               | reference<br>type |         |                                                                                      |
|               | signal type       | ANALOG  | analog signal                                                                        |
|               |                   | DIGITAL | digital signal                                                                       |

# **EXAMPLE**

Input:

```
ENT-PORT::MRC-2-2:154::FAS,4,NETWORK,DIGITAL;
```

Response:

```
SANJOSE-114 1997-12-08 15:04:13
M 154 COMPLD
;
```

This example, tagged as command 154, commands port 2 of MRC 2 to be FAS framing, the fourth priority reference, and specifies that it is receiving timing from a digital network reference.

#### **COMMAND CODE: ENT-USER-SECU**

#### **PURPOSE**

#### ENTER USER SECURITY

This command enters a new user including the user's name, password, and access level. Refer to Part 3, Security, for initial setup. The user name and password are case (uppercase/lowercase) sensitive, therefore use care when assigning these parameters.

#### **INPUT FORMAT**

| parameter | values                               | meaning                                                    |
|-----------|--------------------------------------|------------------------------------------------------------|
| aid       | up to 10 alpha-numeric characters    | user name                                                  |
| pid       | up to 10 characters (see note below) | password identification                                    |
| uap       | 1–4                                  | user access level (5 is reserved for system administrator) |

Note: The password can have a minimum of 1 character and a maximum of 10 characters. At least one alpha character must be used. Alpha characters can be uppercase, lowercase, or a mixture of both. Any printable character can be used except: comma (,), colon (:), semicolon (;), null (), space (), ampersand (&), and equal sign (=).

#### **EXAMPLE**

Input:

```
ENT-USER-SECU::BIG:155::CLOUD,,3;
```

Response:

```
SANJOSE-114 1997-12-08 15:04:13 M 155 COMPLD ;
```

This example, tagged as command 155, changes the access level to 3 for user BIG whose password is CLOUD.

# **COMMAND CODE: INIT-COM**

# **PURPOSE**

#### INITIALIZE COMMUNICATIONS

This command causes the data terminal ready (DTR) signal to drop for 5 seconds on any of the three communication ports (1, 2, or 3).

# **INPUT FORMAT**

```
INIT-COM:[<tid>]:<aid>:<ctag>;
```

The values in the table below are as follows:

$$a = 1-3 \text{ or ALL}$$

| aid   | meaning                                                |
|-------|--------------------------------------------------------|
| COM-a | drops the DTR lead on the specified communication port |

#### **EXAMPLE**

Input:

```
INIT-COM::COM-2:110;
```

Response:

```
SANJOSE-114 1997-12-08 15:04:13
M 110 COMPLD ;
```

This example, tagged as command 110, drops the DTR signal for 5 seconds on port 2.

# **COMMAND CODE: INIT-LOG**

# **PURPOSE**

#### INITIALIZE LOG

This command clears the system message log. It is sometimes useful to clear the message log after retrieving the messages with the RTRV-LOG command.

# **INPUT FORMAT**

```
INIT-LOG:[<tid>]::<ctag>::LOG;
```

# **EXAMPLE**

Input:

```
INIT-LOG:::117::LOG;
```

Response:

```
SANJOSE-114 1997-12-08 15:04:13 M 117 COMPLD ;
```

This example, tagged as command 117, erases all information stored in the system message log.

# **COMMAND CODE: INIT-REG**

# **PURPOSE**

#### INITIALIZE REGISTER

This command resets the specified performance-monitoring storage registers (<montype>) on the specified equipment. These registers contain performance monitoring information accumulated in previous intervals.

# **INPUT FORMAT**

The parameter values in the table below are as follows:

$$\begin{array}{lll} a & = 1 - 2 & c & = 1 - 10 \\ b & = 1 - 4 \text{ or ALL} \end{array}$$

| aid     | parameter | value   | meaning                                        |
|---------|-----------|---------|------------------------------------------------|
| MRC-a-b | montype   | BPV     | bipolar violations registers                   |
|         |           | CRC     | cyclic redundancy check errors registers       |
|         |           | ALL     | all montypes                                   |
| PSM-c-b | montype   | BPV     | bipolar violations registers                   |
|         |           | CRC     | cyclic redundancy check errors registers       |
|         |           | OOF     | out of frame errors registers                  |
|         |           | MTIE    | MTIE performance monitoring registers          |
|         |           | PHASE1M | phase 1-minute registers                       |
|         |           | SLIPS   | slips registers                                |
|         |           | TDEV    | TDEV performance monitoring registers          |
|         |           | ALL     | all montypes                                   |
| ALL     | montype   | ALL     | all montypes of all spans of all MRCs and PSMs |

# COMMAND CODE: INIT-REG (Contd)

# **EXAMPLE**

The above example, tagged as command 143, resets the current BPV performance-monitoring register to 0 on span 4 of MRC 1.

# **COMMAND CODE: INIT-SYS**

### **PURPOSE**

### INITIALIZE SYSTEM

This command resets parameters in the MIS card to the factory settings.

# **INPUT FORMAT**

| parameter | value | meaning                                                                                                    |
|-----------|-------|----------------------------------------------------------------------------------------------------|
| ph        | 9     | resets all security information and the source ID (SID) to the factory settings (there will be only one user named "super" with a password of "sparky", and the DCD system SID will be TELECOM); also all card information will be deleted (no cards will be entered in the database); also all communication parameters will be reset to factory settings |

### **EXAMPLE**

Input:

```
INIT-SYS::MIS:110::9;
```

Response:

```
SANJOSE-114 1997-12-08 15:04:13 M 110 COMPLD ;
```

This example, tagged as command 110, resets all card configuration parameters to factory settings, clears all security information, and clears the current MIS database.

# **COMMAND CODE: OPR-ACO-ALL**

# **PURPOSE**

# OPERATE ALARM CUTOFF ALL

This command silences all current audible alarm signals and lights the green ACO lamp on the MIS card.

# **INPUT FORMAT**

```
OPR-ACO-ALL: [<tid>]::<ctag>;
```

# **EXAMPLE**

Input:

```
OPR-ACO-ALL:::111;
```

Response:

```
SANJOSE-114 1997-12-08 15:04:13
M 111 COMPLD
;
```

This example, tagged as command 111, silences the audible alarms in the current system.

### **COMMAND CODE: OPR-PROTNSW**

#### **PURPOSE**

#### OPERATE PROTECTION SWITCH

This command forces a protection switch between a normally working timing output card and a protection timing output card (or visa versa) for maintenance purposes. This command will be denied if the protection type (SET-ATTR-CONT) is not appropriate for the output card(s) requested, or if the protection card is out of service. Before a card is pulled out of a shelf, the appropriate RMV command should be used to avoid alarms.

1-for-1 protection type: There is a working card (odd slot) and a protection card (even slot). A card or port failure on the working card initiates a switch to the protection card. The status of the working card changes from IS-NR-ACT to OOS-MT-FLT and the status of the protection card changes from IS-NR-STBY to IS-NR-ACT. When the failed card is replaced, state of the replacement card is IS-NR-STBY and the state of the protection card remains IS-NR-ACT. Subsequently, the OPR-PROTNSW command can be used to switch back to make the working card in the odd-numbered slot the active card.

If there has never been a failure of either card of the pair, or the protection card has failed and was replaced:

- The OPR-PROTNSW command is used to switch from the active working card to the standby protection card.
- The REL-PROTNSW is used to switch from the active protection card to the standby working card.

If the working card has failed and was replaced:

- The OPR-PROTNSW command is used to switch from the active protection card to the standby working card.
- The REL-PROTNSW is used to switch from the active working card to the standby protection card.

*Caution:* If the OPR-PROTNSW command is used to switch to the protection card and subsequently there is a protection card or port failure, there is no automatic switch to the working card (service is locked to the failed protection card!). To make the working card the active card, the REL-PROTNSW command is used.

1-plus-1 protection type: The OPR-PROTNSW and REL-PROTNSW commands are not applicable with this protection type.

### COMMAND CODE: OPR-PROTNSW (Contd)

# **PURPOSE (Contd)**

To determine the protection configuration of the system use the RTRV-ATTR-CONT to indicate the protection type, i.e., unprotected, 1-for-1, or 1+1. In addition, use the RTRV-COND-EQPT command to determine which card of a 1-for-1 pair is the working and which is the protection card. The working card is indicated by the <condtype> IS-NR-ACT, whereas the protection card is indicated by the <condtype> IS-NR-STBY.

### **INPUT**

```
OPR-PROTNSW: [<tid>]: <aid>: <ctag>:: MAN;
```

The parameter values in the table below are as follows:

$$a = 1-8$$

| parameter | value | meaning         |
|-----------|-------|-----------------|
| aid       | TO-a  | working TO card |

### **EXAMPLE**

Input:

```
OPR-PROTNSW::TO-5:111::MAN;
```

Response:

```
SANJOSE-114 95-12-08 15:04:13
M 111 COMPLD ;
```

This example, tagged as command 111, switches all ports from the working card, TO-5, to the protection output card of the same type in slot 6 (TO-6).

### COMMAND CODE: OPR-SYNCNSW

### **PURPOSE**

#### OPERATE SYNCHRONIZATION SWITCH

This command forces the timing output cards to use the specified internal synchronization source (software control). The selected source stays in effect until released by the RLS-SYNCNSW command. If the selected source fails, a phase hit will occur on the outputs. Subsequent source selection is determined by the setting of the SET-ATTR-CONT command. This command will be denied if the source being selected is not valid.

### **INPUT FORMAT**

```
OPR-SYNCNSW:[<tid>]:TO-ALL:<ctag>::<switchto>;
```

| parameter | value | meaning             |
|-----------|-------|---------------------|
| switchto  | CLK1  | clock card 1        |
|           | CLK2  | clock card 2        |
|           | IN1   | system input card 1 |
|           | IN2   | system input card 2 |

### **EXAMPLE**

Input:

```
OPR-SYNCNSW::SYSTEM:134::CLK2;
```

Response:

```
SANJOSE-114 1997-12-08 15:04:13
M 134 COMPLD
```

This example, tagged as command 134, causes the timing output cards to use the clock 2 card as a source.

### **COMMAND CODE: RLS-PROTNSW**

### **PURPOSE**

#### RELEASE PROTECTION SWITCH

This command switches from a protection to a working timing output card. The switch to the working timing output card is performed only if the original switch was initiated by the OPR-PROTNSW command.

To determine the protection configuration of the system use the RTRV-ATTR-CONT to indicate the protection type (unprotected, 1-for-1, or 1+1). In addition, use the RTRV-COND-EQPT command to determine the status of any or all of the card slots. Refer to the description under the OPR-PROTNSW command for additional information.

### **INPUT FORMAT**

```
RLS-PROTNSW:[<tid>]:<aid>:<ctaq>::MAN;
```

The parameter values in the table below are as follows:

$$a = 1-8$$

| parameter | value | meaning         |
|-----------|-------|-----------------|
| aid       | TO-a  | working TO card |

### **EXAMPLE**

Input:

```
RLS-PROTNSW::TO-5:111::MAN;
```

Response:

```
SANJOSE-114 95-12-08 15:04:13
M 111 COMPLD
```

This example, tagged as command 111, switches all ports from the protection output card back to TO-5.

# **COMMAND CODE: RLS-SYNCNSW**

# **PURPOSE**

### RELEASE SYNCHRONIZATION SWITCH

This command cancels the OPR-SYNCNSW command and returns to (hardware control) revertive or nonrevertive selection mode as determined by the SET-ATTR-CONT command.

# **INPUT FORMAT**

```
RLS-SYNCNSW:[<tid>]:TO-ALL:<ctag>;
```

# **EXAMPLE**

```
Input:
```

```
RLS-SYNCNSW::SYSTEM:134;
```

Response:

```
SANJOSE-114 95-12-08 15:04:13
M 134 COMPLD
```

This example, tagged as command 134, puts the system in hardware control mode.

# **COMMAND CODE: RMV-EQPT**

# **PURPOSE**

# REMOVE EQUIPMENT

This command removes a card or port from service, and places it in a maintenance state.

# **INPUT FORMAT**

The parameter values in the table below are as follows:

a = 
$$1-2$$

$$b = 1-10$$

$$c = 1-8$$

| parameter | value | meaning            |
|-----------|-------|--------------------|
| aid       | CLK-a | specified CLK card |
|           | GTI-a | specified GTI card |
|           | MRC-a | specified MRC card |
|           | PSM-b | specified PSM card |
|           | TO-c  | specified TO card  |

# **EXAMPLE**

Input:

Response:

```
SANJOSE-114 1997-12-08 15:04:13
M 134 COMPLD ;
```

This example, tagged as command 134, removes PSM-5 from service.

# **COMMAND CODE: RMV-PORT**

### **PURPOSE**

### REMOVE PORT

This command removes a port from service, and places it into a maintenance state. When used on a timing output card, this command squelches the output of the removed port.

# **INPUT FORMAT**

```
RMV-PORT:[<tid>]:<aid>:<ctag>;
```

The parameter values in the table below are as follows:

| parameter | value         | meaning                              |
|-----------|---------------|--------------------------------------|
| aid       | MRC-a-b[&&-c] | specified port on specified MRC card |
|           | PSM-d-b[&&-c] | specified port on specified PSM card |
|           | TO-e-f[&&-g]  | specified port on specified TO card  |

# **EXAMPLE**

Input:

```
RMV-PORT::PSM-3-3:133;
```

Response:

```
SANJOSE-114 1997-12-08 15:04:13 M 133 COMPLD ;
```

This example, tagged as command 133, removes PSM-3, span 3 from service.

# **COMMAND CODE: RST-EQPT**

# **PURPOSE**

# RESTORE EQUIPMENT

This command restores a card or port into service from a maintenance state.

# **INPUT FORMAT**

The parameter values in the table below are as follows:

a = 
$$1-2$$

$$b = 1-10$$

$$c = 1-8$$

| parameter | value | meaning            |
|-----------|-------|--------------------|
| aid       | CLK-a | specified CLK card |
|           | GTI-a | specified GTI card |
|           | MRC-a | specified MRC card |
|           | PSM-b | specified PSM card |
|           | TO-c  | specified TO card  |

# **EXAMPLE**

Input:

Response:

This example, tagged as command 134, restores PSM-5 to service.

# **COMMAND CODE: RST-PORT**

### **PURPOSE**

#### RESTORE PORT

This command puts a port into service from a maintenance state. When used on a timing output card, this command enables (turns on) the output signal for the restored port.

# **INPUT FORMAT**

```
RST-PORT:[<tid>]:<aid>:<ctag>;
```

The parameter values in the table below are as follows:

| parameter | value         | meaning                              |
|-----------|---------------|--------------------------------------|
| aid       | MRC-a-b[&&-c] | specified port on specified MRC card |
|           | PSM-d-b[&&-c] | specified port on specified PSM card |
|           | TO-e-f[&&-g]  | specified port on specified TO card  |

# **EXAMPLE**

Input:

```
RST-PORT::PSM-5-3:134;
```

Response:

```
SANJOSE-114 1997-12-08 15:04:13 M 134 COMPLD ;
```

This example, tagged as command 134, restores span 3 of PSM-5 to service.

# **COMMAND CODE: RTRV-ALM**

### **PURPOSE**

### RETRIEVE ALARMS

This command lists all the alarms in any card or port in a system (RTRV-ALM-ALL), specific equipment alarms (RTRV-ALM-EQPT), or specific facilities (RTRV-ALM-PORT). The optional parameters specify alarms by severity, type, or whether they affect service. If a piece of equipment is not in alarm, use the RTRV-COND command to retrieve its condition.

# **INPUT FORMAT**

The following values can be used for the variables in the table below:

$$c = 1-4 \text{ or ALL}$$

$$d = 1-8$$

$$e = 1-10 \text{ or ALL}$$

| command       | aid     |
|---------------|---------|
| RTRV-ALM-ALL  | ALL     |
| RTRV-ALM-EQPT | CLK-a   |
|               | SHELF   |
|               | GTI-a   |
|               | MRC-a   |
|               | PSM-b   |
|               | TO-d    |
| RTRV-ALM-PORT | MRC-a-c |
|               | PSM-b-c |
|               | TO-d-e  |

### **COMMAND CODE: RTRV-ALM (Contd)**

### **RESPONSE FORMAT**

If there is at least one alarm to report, the format is:

Refer to Table A and Table E for parameter values.

### **EXAMPLE**

Input:

```
RTRV-ALM-PORT::MRC-1-4:145;
```

Response:

```
SANJOSE-114 1997-12-08 15:04:13
M 145 COMPLD
"MRC-1-4:MN, FFREQ, NSA, 12-07, 05:24:03, , /*FRACTIONAL FREQUENCY
THRESHOLD EXCEEDED*/"
;
```

This example, tagged as command 145, retrieves alarms from port 4 of MRC 1. Alarm returned was a minor alarm, nonservice affecting alarm indicating a fractional frequency threshold was exceeded on Dec 7 at 5:24:03 AM.

# **COMMAND CODE: RTRV-ATTR-CONT**

# **PURPOSE**

### RETRIEVE ATTRIBUTE CONTROL

This command displays the protection control modes.

# **INPUT FORMAT**

```
RTRV-ATTR-CONT:[<tid>]:<aid>:<ctag>;
```

| aid    | meaning                                                                                                    |
|--------|----------------------------------------------------------------------------------------------------|
| TO-ALL | output protection type for all timing output slots                                                                               |
| SYSTEM | output source selection mode (revertive or nonrevertive) for timing output source selection for master and all expansion shelves |

# **OUTPUT FORMAT**

```
<sid> <date> <time>
M <ctag> COMPLD
   "<aid>:<conttype>"
;
```

# **EXAMPLE**

Input:

```
RTRV-ATTR-CONT::SYSTEM:145;
```

Response:

```
SANJOSE-114 1997-12-08 15:04:13
M 145 COMPLD
"SYSTEM:RVRT"
;
```

# **COMMAND CODE: RTRV-ATTR-PORT**

### **PURPOSE**

#### RETRIEVE ATTRIBUTE PORT

This command displays the notification code associated with a condition type. Alarms are reported automatically by the REPORT ALARM message or retrieved using the RETRIEVE ALARM command.

# **INPUT FORMAT**

The following values can be used for the variables in the table below:

$$\begin{array}{lll} a & = 1 \hbox{--} 2 & c & = 2 \hbox{--} 4 \ (must \ be \ larger \ than \ b) \\ b & = 1 \hbox{--} 4 \ or \ ALL & d & = 1 \hbox{--} 10 \end{array}$$

| aid           | meaning                                            |
|---------------|----------------------------------------------------|
| MRC-a-b[&&-c] | MRC card a, port b (and optionally through port c) |
| PSM-d-b[&&-c] | PSM card d, port b (and optionally through port c) |

### **RESPONSE FORMAT**

```
<sid> <date> <time>
M <ctag> COMPLD
   "<aid>:<ntfcncde>,<condtype>" ...;
```

Refer to Table A and Table E for parameter values.

# **COMMAND CODE: RTRV-ATTR-PORT (Contd)**

# **EXAMPLE**

```
RTRV-ATTR-PORT::MRC-1-4:153;

SANJOSE-114 1997-02-08 15:04:14

M 153 COMPLD

"MRC-1-4:MN,AIS"

"MRC-1-4:MN,BPV"

"MRC-1-4:MN,CRC"

"MRC-1-4:MN,FFREQ"

"MRC-1-4:MN,LOS"

"MRC-1-4:MN,OOF"

;
```

This example, tagged as command 153, retrieves the notification code associated with all condition types on port 4 of MRC 1.

# **COMMAND CODE: RTRV-COM**

### **PURPOSE**

#### RETRIEVE COMMUNICATION

This command displays configuration information for the specified communications ports.

### **INPUT FORMAT**

| parameter | value   | meaning                                                                  |
|-----------|---------|--------------------------------------------------------------------------|
| aid       | COM-1   | communication port 1 (backplane D connector)                             |
|           | COM-2   | communication port 2 (backplane D connector or front panel RJ connector) |
|           | COM-3   | communication port 3 (backplane D connector)                             |
|           | COM-ALL | all communication ports                                                  |

# **RESPONSE FORMAT**

# **COMMAND CODE: RTRV-COM (Contd)**

# **RESPONSE FORMAT (Cont)**

| parameter | value  | meaning                                                                                                    |  |
|-----------|--------|----------------------------------------------------------------------------------------------------|--|
| baud      | 1200   | 1200 baud                                                                                                    |  |
|           | 9600   | 9600 baud                                                                                                    |  |
| monmsg    | ALW    | this port is allowed to view communication messages associated with other communication ports in real-time                                                                                                    |  |
|           | INH    | this port is inhibited from viewing communication messages associated with other communication ports in real-time                                                                                             |  |
| keepalive | ALW    | this port is allowed to autonomously output a COMPL message every 15 to 20 minutes                                                                                                    |  |
|           | INH    | this port is inhibited from autonomously outputting a COMPL message every 15 to 20 minutes                                                                                                    |  |
| comtype   | X25    | this port is set for PAD                                                                                                    |  |
|           | MODEM  | this port is set for modem                                                                                                    |  |
|           | TERM   | this port is set for dumb terminal                                                                                                    |  |
|           | REMOTE | allows communication with a remote shelf via the specified communication port                                                                                                    |  |
| endoftext | 0–9F   | this hexadecimal number sets an additional character as the end-of-text message. 0 indicates no end-of-text message. This character does not replace the TL1 end-of-text terminator (;)                       |  |
| echo      | ALW    | local echo is allowed on this port                                                                                                    |  |
|           | INH    | local echo is inhibited on this port                                                                                                    |  |
| reptalm   | ALW    | alarm/event messages are allowed to be transmitted from this port                                                                                                    |  |
|           | INH    | alarm/event messages are inhibited from being transmitted from this port                                                                                                    |  |
| hwcontrol | ALW    | external equipment is allowed to stop the DCD system from sending messages by setting the clear to send (CTS) lead low, or continue messages by setting the CTS lead high                                     |  |
|           | INH    | external equipment is inhibited from controlling DCD system messages by manipulation of the clear to send (CTS) lead                                                                                          |  |
| swcontrol | ALW    | user is allowed to use a Control-s key combination to stop the DCD system from sending messages; also allows the user to use a Control-q key combination to cause the DCD system to continue sending messages |  |
|           | INH    | the use of the Control-s and Control-q key sequences to stop and start messages is inhibited                                                                                                    |  |

# **COMMAND CODE: RTRV-COM (Contd)**

# **EXAMPLE**

```
Input:
    RTRV-COM::COM-1:115;

Response:

    SANJOSE-114 1997-12-08 16:01:04

M 115 COMPLD
    "COM-1"
    /*BAUD=9600,MONMSG=ALW,KEEPALIVE=ALW,COMTYPE=TERM,ENDOFTEXT=0,ECHO=INH,REPTALM=ALW,HWCONTROL=INH,SWCONTROL=INH*/
;
```

This example, tagged as command 115, requests information for communications port 1.

# **COMMAND CODE: RTRV-COND**

# **PURPOSE**

### RETRIEVE CONDITIONS

This command displays the current standing alarms, events, or state associated with one or more specified equipment units or facilities.

# **INPUT FORMAT**

The following values can be used for the variables in the table below:

$$e = 1-10 \text{ or ALL}$$

| command        | aid     |
|----------------|---------|
| RTRV-COND-EQPT | ALL     |
|                | CLK-a   |
|                | FUSE-a  |
|                | GTI-a   |
|                | MRC-a   |
|                | PSM-b   |
|                | TO-d    |
| RTRV-COND-PORT | MRC-a-c |
|                | PSM-b-c |
|                | TO-d-e  |

# **RESPONSE FORMAT**

```
<sid> <date> <time>
M <ctag> COMPLD
   "<aid>:<ntfcncde>,<typerep>,<srveff>,<conddescr>"...;
```

Refer to Table A and Table E for parameter values.

# COMMAND CODE: RTRV-COND (Contd)

# **EXAMPLE**

This example, tagged as command 113, retrieves the status of port 1 of MRC-1.

# **COMMAND CODE: RTRV-EQPT**

# **PURPOSE**

# RETRIEVE EQUIPMENT

This command retrieves framing, trouble code, port severity, oscillator A and B type, and the alarm integration time information (where applicable).

# **INPUT FORMAT**

The parameter values in the table below are as follows:

$$a = 1-2$$

$$b = 1-10$$

$$c = 1-8$$

| parameter | value | meaning                   |
|-----------|-------|---------------------------|
| aid       | ALL   | all aids for this command |
|           | CLK-a | specified CLK card        |
|           | GTI-a | specified GTI card        |
|           | MRC-a | specified MRC card        |
|           | PSM-b | specified PSM card        |
|           | ТО-с  | specified TO card         |

# **RESPONSE FORMAT**

# COMMAND CODE: RTRV-EQPT (Contd)

# **RESPONSE FORMAT (Contd)**

| aid   | parameter    | value  | meaning                                                                              |
|-------|--------------|--------|--------------------------------------------------------------------------------------|
| CLK-a | framing      | (null) | (not applicable)                                                                     |
|       | troublecode  |        |                                                                                      |
|       | portseverity |        |                                                                                      |
|       | osc1         |        |                                                                                      |
|       | osc2         |        |                                                                                      |
|       | integration  |        |                                                                                      |
| GTI-a | framing      | CAS    | channel assigned sequence                                                            |
|       |              | CAS4   | channel assigned sequence with frame aligned sequence with cyclic redundancy check 4 |
|       |              | CRC4   | frame alignment sequence framing with cyclic redundancy check 4                      |
|       |              | D4     | D4 framing format                                                                    |
|       |              | ESF    | ESF framing format                                                                   |
|       |              | FAS    | frame alignment sequence framing                                                     |
|       | troublecode  | INH    | all outputs are squelched when card has major alarm                                  |
|       |              | ALW    | AIS is sent on all outputs when card has major alarm                                 |
|       | portseverity | (null) | (not applicable)                                                                     |
|       | osc1         | RB     | oscillator 1 (OSC A) is rubidium clock                                               |
|       |              | QTZ    | oscillator 1 (OSC A) is quartz clock                                                 |
|       | osc2         | RB     | oscillator 2 (OSC B) is rubidium clock                                               |
|       |              | QTZ    | oscillator 2 (OSC B) is quartz clock                                                 |
|       | integration  | 1      | see Table D                                                                          |
|       |              | 2      | see Table D                                                                          |
|       |              | 3      | see Table D                                                                          |
|       |              | 4      | see Table D                                                                          |
| MRC-a | framing      | (null) | (not applicable)                                                                     |
|       | troublecode  | 7      |                                                                                      |
|       | portseverity |        |                                                                                      |
|       | osc1         |        |                                                                                      |
|       | osc2         |        |                                                                                      |
|       | integration  |        |                                                                                      |

# **COMMAND CODE: RTRV-EQPT (Contd)**

# **RESPONSE FORMAT (Contd)**

| aid    | parameter    | value  | meaning                                                                              |
|--------|--------------|--------|--------------------------------------------------------------------------------------|
| PSM -b | framing      | (null) | (not applicable)                                                                     |
|        | troublecode  |        |                                                                                      |
|        | portseverity |        |                                                                                      |
|        | osc1         |        |                                                                                      |
|        | osc2         |        |                                                                                      |
|        | integration  |        |                                                                                      |
| TO-c   | framing      | CAS    | channel assigned sequence                                                            |
|        |              | CAS4   | channel assigned sequence with frame aligned sequence with cyclic redundancy check 4 |
|        |              | CRC4   | frame alignment sequence framing with cyclic redundancy check 4                      |
|        |              | D4     | D4 framing format                                                                    |
|        |              | ESF    | ESF framing format                                                                   |
|        |              | FAS    | frame alignment sequence framing                                                     |
|        | troublecode  | INH    | all outputs are squelched upon card failure                                          |
|        |              | ALW    | AIS is sent on all outputs upon card failure                                         |
|        | portseverity | MJ     | port failure causes major alarm                                                      |
|        |              | MN     | port failure causes minor alarm                                                      |
|        | osc1         | (null) | (not applicable)                                                                     |
|        | osc2         | 1      |                                                                                      |
|        | integration  |        |                                                                                      |

# **EXAMPLE**

Input:

```
RTRV-EQPT::TO-5:134;
```

Response:

```
SANJOSE-114 1997-12-08 15:04:13
M 134 COMPLD
"TO-5:FAS,INH,MN,,,;
```

This example, tagged as command 134, displays port 5 of timing output card 5 as: framing = FAS, all outputs will be squelched upon card failure, and a minor alarm will be generated upon port failure.

# **COMMAND CODE: RTRV-EQPT (Contd)**

# **EXAMPLE**

Input:

```
RTRV-EQPT::TO-5:134;
```

Response:

```
SANJOSE-114 1997-12-08 15:04:13
M 134 COMPLD
"TO-5:FAS,INH,MN,,,;
```

This example, tagged as command 134, displays port 5 of timing output card 5 as: framing = FAS, all outputs will be squelched upon card failure, and a minor alarm will be generated upon port failure.

# **COMMAND CODE: RTRV-GPS-STAT**

# **PURPOSE**

### RETRIEVE GPS STATISTICS

This command displays the operating statistics of the GPS.

# **INPUT FORMAT**

```
RTRV-GPS-STAT:[<tid>]:<aid>:<ctag>;
```

The parameter values in the table below are as follows:

```
a = 1-2 \text{ or ALL}
```

| aid   | meaning            |
|-------|--------------------|
| GTI-a | specified GTI card |

# **RESPONSE FORMAT**

```
<sid> <date> <time>
M <ctag> COMPLD

"<aid>"
/*

UTC-TIME=a,
LOCATION=b,
SAT-IN-VIEW=c,
[SAT-d=e], ...
GTIMDEV=f,
OSC1FFREQ=g,
OSC2FFREQ=h
*/
;
```

# **COMMAND CODE: RTRV-GPS-STAT**

# **RESPONSE FORMAT (Contd)**

| variable | meaning                                                                                                    |  |  |
|----------|----------------------------------------------------------------------------------------------------|--|--|
| а        | universal coordinated time (hours:minutes:seconds)                                                                                                    |  |  |
| b        | format is ddmm.mmm-x-dddmm.mmm-y-aa where ddmm.mmm-x is latitude, dddmm.mmm-y is longitude, and aa is altitude ( $d = degrees$ , $m = minutes$ , $x = N$ or $S$ , $y = E$ or $W$ , aa is in meters) |  |  |
| С        | number of satellites in view                                                                                                    |  |  |
| d        | satellite number                                                                                                    |  |  |
| е        | format is d1-d2-sn where d1 = satellite azimuth (degrees relative to true north), d2 = elevation (degrees), and sn = signal-to-noise ratio (dB)                                                     |  |  |
| f        | GTI modified Allen deviation                                                                                                    |  |  |
| g        | oscillator 1 fractional frequency                                                                                                    |  |  |
| h        | oscillator 2 fractional frequency                                                                                                    |  |  |

### **EXAMPLE**

Input:

```
RTRV-GPS-STAT::GTI-1:136;
```

Response:

```
SANJOSE-114 1997-02-08 15:04:14
M 136 COMPLD
  "GTI-1"
  /*
  UTC-TIME=02:04:14,
  LOCATION=3724.510-N-12156.866-W-111,
  SAT-IN-VIEW=4,
  SAT-2=343-71-47,
  SAT-7=189-51-46,
  SAT-15=76-14-41,
  SAT-19=117-23-43,
  GTIMDEV=30E-12,
  OSC1FFREQ=-21-E9,
  OCS2FFREQ=-3873E-12
  */
;
```

This example, tagged as command 136, requests the statistics for GTI 1.

# **COMMAND CODE: RTRV-HDR**

# **PURPOSE**

### RETRIEVE HEADER

This command can be used to verify that the system is operating correctly. If the response is returned, the cable, MIS, and communications link are operating correctly; and the sid, date, and time can be verified.

# **INPUT FORMAT**

```
RTRV-HDR:[<tid>]::<ctag>;
```

# **EXAMPLE**

```
Input:
```

```
RTRV-HDR:::114;
```

Response:

```
SANJOSE-121 1997-12-08 15:04:13
M 114 COMPLD
;
```

This example, tagged as command 114, requests the header (sid, date, and time) from the system.

### **COMMAND CODE: RTRV-LOG**

### **PURPOSE**

#### RETRIEVE LOG

This command displays all alarmed and non-alarmed events in the system message log. RTRV-LOG does not clear the messages. Up to 128 messages can be stored in the log. (See INIT-LOG to clear the system message log.)

#### **INPUT FORMAT**

```
RTRV-LOG:[<tid>]::<ctag>::LOG;
```

# **RESPONSE FORMAT**

```
<sid> <date> <time>
M <ctag> COMPLD
   "LOG"
/*
   "content of message" . . .
*/
;
```

# **EXAMPLE**

```
Input:
```

```
RTRV-LOG:::115::LOG;
```

Response:

```
SANJOSE-114 1997-12-08 16:11:28

M 115 COMPLD

"LOG"

/*

"1997-12-08 16:06:42 SET-ATTR-LOG:::1::ALARMS,CLR;"

"1997-12-08 16:06:42 AMRC-2:NORMAL,CL:\/*INPUT ACTIVE\*/"

"1997-12-08 16:07:27 *MASTER:MN,SYNC,NSA:\/*SYNC INPUT FAILED\*/"

*/

;
```

This example, tagged as command 115, displays all event information stored in the event log in the MIS card.

### **COMMAND CODE: RTRV-PM-PORT**

### **PURPOSE**

#### RETRIEVE PERFORMANCE MONITORING PORT

This command displays the current set of PM data for one or more facilities. The PM data may be used to load or verify a database, to examine events that are not reported by automatic messages, or to evaluate the system after maintenance operations. Parameters are provided to display past PM data if the MIS card is configured to store such data. PM data is retrieved from the specified time period to the current time period.

### **INPUT FORMAT**

c = 1-10

The output parameter values in the table below are as follows:

a = 
$$1-2$$
 b =  $1-4$ 

| aid     | parameter | value  | meaning                           |
|---------|-----------|--------|-----------------------------------|
| MRC-a-b | montype   | ALL    | all montypes for this <aid></aid> |
|         |           | BPV    | bipolar violations                |
|         |           | CRC    | cyclic redundancy check errors    |
|         | mondat    | (null) | current day                       |
|         | montm1    | (null) | current time                      |

# **COMMAND CODE: RTRV-PM-PORT (Contd)**

# **INPUT FORMAT (Contd)**

| aid     | parameter | value   | meaning                                                                                                    |
|---------|-----------|---------|----------------------------------------------------------------------------------------------------|
| PSM-c-b | montype   | SLIPS   | number of slips since the previous midnight (used with mondat and montm1)                                                                |
|         |           | BPV     | bipolar violations since the previous 15-min reset (used with montm2)                                                                    |
|         |           | CRC     | cyclic redundancy check errors since the previous 15-min reset (used with montm2)                                                        |
|         |           | MTIE    | 900-second MTIE accumulated between monitor time 2 and 1 hour after monitor time 2 (units of measure for MTIE are nanoseconds)           |
|         |           | TDEV    | 128-second TDEV accumulated between monitor time 2 and 1 hour after monitor time 2 (units of measure for TDEV are nanoseconds)           |
|         |           | PHASE1M | 1-minute average phase accumulated between monitor time 2 and 1 hour after monitor time 2 (units of measure for PHASE1M are nanoseconds) |
|         | mondat    | (null)  | current day                                                                                                    |
|         |           | mm-dd   | month-day (mm = 1-12, dd = 1-31)                                                                                                    |
|         | montm1    | (null)  | current time                                                                                                    |
|         | montm2    | hh-00   | hh = 00-23 (hour of the day)                                                                                                    |
|         |           | hh-15   | 15 minutes past hour hh                                                                                                    |
|         |           | hh-30   | 30 minutes past hour hh                                                                                                    |
|         |           | hh-45   | 45 minutes past hour hh                                                                                                    |

# **RESPONSE FORMAT**

For BPV (CRC, SLIPS, and PHASE1M will appear similarly):

```
<sid> <date> <time>
M <ctag> COMPLD
   "<aid>:<montype>,<monval>,<vldty>,,,,<mondat>,<montm>"...;
```

### **COMMAND CODE: RTRV-PM-PORT (Contd)**

### **RESPONSE FORMAT (Contd)**

For MTIE (TDEV will appear similarly):

Each line displays one hour of data. The four monvals and corresponding four vldtys are for the four 15-minute periods following the montm shown at the end of each line. The -1, -2, -3, and -4 indicate the first, second, third, and fourth 15-minute period after the montm shown at the end of the line.

### **EXAMPLE**

For BPV (CRC, and SLIPS will appear similarly):

Input:

```
RTRV-PM-PORT::PSM-1-4:141::BPV,,,,,12-45;
```

Response:

```
TOP523 1997-09-06 13:27:09
M 141 COMPLD

"PSM-1-4:BPV,3,,,,,1997-09-06,12:45:00"

"PSM-1-4:BPV,0,,,,,1997-09-06,13:00:00"

"PSM-1-4:BPV,0,,,,,1997-09-06,13:15:00"

"PSM-1-4:BPV,2,P,,,,1997-09-06,13:30:00"
```

The above example, tagged as command 141, retrieves the bipolar violation performance monitoring data for port 4 of PSM-1 for 1 hour after 12:45 PM on Sept. 6, 1997. (The times shown are the beginning time of the 15-minute accumulation period, hence 12:45 indicates the interval from 12:45 to 13:00.)

**Note:** The first 15-minute period shows that 3 BPVs were counted, the second and third 15-minute periods show no BPVs, and the fourth 15-minute period shows 2 BPVs. Because the fourth period was not a complete 15-minute period, the data shown is only partially (P) complete.

# **COMMAND CODE: RTRV-PM-PORT (Contd)**

### **EXAMPLE**

For MTIE (TDEV will appear similarly):

Input:

```
RTRV-PM-PORT::PSM-1-4:141::MTIE,,,,,12-00;
```

Response:

```
TOP523 1997-09-06 13:47:09

M 141 COMPLD

"PSM-1-4:MTIE1,3,,2,,2,,2,,,,,1997-09-06,12:00:00"

"PSM-1-4:MTIE4,6,,4,,4,,5,,,,1997-09-06,12:00:00"

"PSM-1-4:MTIE16,7,,5,,5,,7,,,,1997-09-06,12:00:00"

"PSM-1-4:MTIE64,7,,8,,9,,8,,,,,1997-09-06,12:00:00"

"PSM-1-4:MTIE128,10,,8,,9,,9,,,,,1997-09-06,12:00:00"

"PSM-1-4:MTIE512,13,,9,,10,,12,,,,,1997-09-06,12:00:00"

"PSM-1-4:MTIE500,16,,10,,10,,12,,,,,1997-09-06,12:00:00"
```

The above example, tagged as command 141, retrieves the MTIE performance monitoring data for port 4 of PSM-1 for 1 hour after 12:00 PM on Sept. 6, 1997.

### **COMMAND CODE: RTRV-PM-PORT (Contd)**

#### **EXAMPLE**

```
For PHASE1M:
```

Input:

```
RTRV-PM-PORT::PSM-1-4:141::PHASE1M,,,,,12-00;
```

Response:

The above example, tagged as command 141, retrieves the average phase data for port 4 of PSM-1 for 1 hour after 12:00 PM on the current day (Sept. 6, 1997). There will be 60 lines of data displayed (one for each minute between 12:00 and 12:59).

### For SLIPS:

Input:

```
RTRV-PM-PORT::PSM-1-4:141::SLIPS,,,,,13-45;
```

Response:

```
TOP523 1997-09-06 13:47:09
M 141 COMPLD
"PSM-1-4:SLIPS,2,,,,1997-09-06,13:45:00";
```

The above example, tagged as command 141, retrieves the number of slips accumulated between the previous midnight and 1:45 PM on Sept. 6, 1997 for port 4 of PSM-1.

# **COMMAND CODE: RTRV-PORT**

# **PURPOSE**

### RETRIEVE PORT

This command displays the priority, reference type, and signal type for a port.

# **INPUT FORMAT**

The parameter values in the table below are as follows:

| aid                                                                  | meaning                                 |
|----------------------------------------------------------------------|-----------------------------------------|
| MRC-a-b[&&-c]                                                        | specified port(s) on specified MRC card |
| PSM-d-b[&&-c]                                                        | specified port(s) on specified PSM card |
| TO-e-f[&&-g] specified output(s) on the specified timing output card |                                         |

# **COMMAND CODE: RTRV-PORT (Contd)**

# **RESPONSE FORMAT**

| aid     | parameter         | value   | meaning                                                                              |  |
|---------|-------------------|---------|--------------------------------------------------------------------------------------|--|
| MRC-a-b | framing           | CAS     | channel assigned sequence                                                            |  |
|         |                   | CAS4    | channel assigned sequence with frame aligned sequence with cyclic redundancy check 4 |  |
|         |                   | CRC4    | frame alignment sequence framing with cyclic redundancy check 4                      |  |
|         |                   | D4      | D4 framing format                                                                    |  |
|         |                   | ESF     | ESF framing format                                                                   |  |
|         |                   | FAS     | frame alignment sequence framing                                                     |  |
|         | priority          | 1–4     | priority of the reference, 1 is highest priority                                     |  |
|         | reference         | GPS     | global positioning system reference                                                  |  |
|         | type              | LORAN   | LORAN reference                                                                      |  |
|         |                   | CEISIUM | cesium reference                                                                     |  |
|         |                   | NETWORK | network reference                                                                    |  |
|         | signal type A     | ANALOG  | analog signal                                                                        |  |
|         |                   | DIGITAL | digital signal                                                                       |  |
| PSM-d-b | framing           | CAS     | channel assigned sequence                                                            |  |
|         |                   | CAS4    | channel assigned sequence with frame aligned sequence with cyclic redundancy check 4 |  |
|         |                   | CRC4    | frame alignment sequence framing with cyclic redundancy check 4                      |  |
|         |                   | D4      | D4 framing format                                                                    |  |
|         |                   | ESF     | ESF framing format                                                                   |  |
|         |                   | FAS     | frame alignment sequence framing                                                     |  |
|         | priority          | (null)  | (not applicable)                                                                     |  |
|         | reference<br>type | (null)  | (not applicable)                                                                     |  |
|         | signal type       | DIGITAL | digital signal                                                                       |  |

# **COMMAND CODE: RTRV-PORT (Contd)**

# **RESPONSE FORMAT (Cont)**

| aid    | parameter         | value   | meaning          |
|--------|-------------------|---------|------------------|
| TO-e-f | framing           | (null)  | (not applicable) |
|        | priority          |         |                  |
|        | reference<br>type |         |                  |
|        | signal type       | ANALOG  | analog signal    |
|        |                   | DIGITAL | digital signal   |

# **EXAMPLE**

```
RTRV-PORT::MRC-1-2:154;

SANJOSE-114 1997-02-08 15:04:14

M 154 COMPLD

"MRC-1-2:FAS,1,GPS,DIGITAL"
;
```

This example, tagged as command 154, displays the port parameters for span 2 of MRC-1.

## **COMMAND CODE: RTRV-TH-PORT**

## **PURPOSE**

### RETRIEVE THRESHOLD PORT

This command displays the threshold level for a monitored parameter. When the parameter exceeds the threshold value, an automatic message is sent. The threshold may apply to one or more units.

## **INPUT FORMAT**

The parameter values in the table below are as follows:

 $\begin{array}{ll} a & = 1 - 2 \\ b & = 1 - 4 \text{ or ALL} \\ c & = 2 - 4 \text{ (must be larger than b)} \end{array}$ 

d = 1-10

| aid           | montype | meaning                           |
|---------------|---------|-----------------------------------|
| MRC-a-b[&&-c] | ALL     | all montypes for this <aid></aid> |
|               | BPV     | bipolar violations                |
|               | CRC     | cyclic redundancy check errors    |
| PSM-d-b[&&-c] | BPV     | bipolar violations                |
|               | CRC     | cyclic redundancy check errors    |
|               | ALL     | all montypes for this <aid></aid> |
|               | MTIE1   | 1 second threshold                |
|               | MTIE4   | 4 second threshold                |
|               | MTIE16  | 16 second threshold               |
|               | MTIE64  | 64 second threshold               |
|               | MTIE128 | 128 second threshold              |
|               | MTIE512 | 512 second threshold              |
|               | MTIE900 | 900 second threshold              |
|               | TDEV1   | 1 second threshold                |
|               | TDEV4   | 4 second threshold                |
|               | TDEV16  | 16 second threshold               |
|               | TDEV64  | 64 second threshold               |
|               | TDEV128 | 128 second threshold              |

### COMMAND CODE: RTRV-TH-PORT (Contd)

### **RESPONSE FORMAT**

```
<sid> <date> <time>
M <ctag> COMPLD
   "<aid>:<montype>,,,<thlev>" ...;
```

| thlev | meaning                             |  |
|-------|-------------------------------------|--|
| XXXXX | threshold level in decimal numerals |  |

**Note for montype of BPV:** Only in-service (restored) ports are sampled; therefore, the BPV counts displayed correspond to a particular error rate depending on the number of in-service ports. Find the BPV count in the table below that is closest to the displayed BPV count and in the column which represents the number of ports in service, then follow across to the corresponding error rate. Because the ports are sampled in turn, there is some amount of settling time for the framing circuit. This settling time causes an error of  $\pm 4\%$  in the specified error rate. The observation interval is 15 minutes.

| 1 port in service | 2 ports in service | 3 ports in service | 4 ports in service | Error Rate              |
|-------------------|--------------------|--------------------|--------------------|-------------------------|
| 14                | 7                  | 5                  | 4                  | 1 x 10 <sup>-8</sup>    |
| 139               | 70                 | 46                 | 35                 | 1 x 10 <sup>-7</sup>    |
| 1390              | 695                | 464                | 348                | 1 x 10 <sup>-6</sup>    |
| 13896             | 6948               | 4632               | 3474               | 1 x 10 <sup>-5</sup>    |
| 32767             | 16348              | 10922              | 8192               | 2.35 x 10 <sup>-5</sup> |

### **EXAMPLE**

Input:

```
RTRV-TH-PORT::MRC-1-ALL:136::BPV;
```

Response:

```
SANJOSE-114 1997-02-08 15:04:14
M 136 COMPLD

"MRC-1-1:BPV,,,16"

"MRC-1-2:BPV,,,16"

"MRC-1-3:BPV,,,16"

;
```

## **COMMAND CODE: RTRV-USER-SECU**

# **PURPOSE**

### RETRIEVE USER SECURITY

This command displays the access level for a single user or all users.

## **INPUT FORMAT**

```
RTRV-USER-SECU:[<tid>]:<aid>:<ctag>;
```

| parameter | value     | meaning       |  |
|-----------|-----------|---------------|--|
| aid       | user name | a single user |  |
|           | ALL       | all users     |  |

## **RESPONSE FORMAT**

## **EXAMPLE**

Input:

```
RTRV-USER-SECU::BIG:155;
```

Response:

```
SANJOSE-114 1997-12-08 15:04:13
M 155 RTRV
"BIG:,4"
```

| parameter | meaning           |  |
|-----------|-------------------|--|
| uap       | user access level |  |

This example, tagged as command 155, displays the user access level of 4 for user BIG.

### **COMMAND CODE: SET-ATTR-CONT**

#### **PURPOSE**

#### SET ATTRIBUTE CONTROL

This command sets the protection control preferences.

## 1. <u>Output protection type:</u>

- a. No protection
- b. 1-for-1 protection: one timing output card in an even-numbered slot is a standby for one timing output card of the same type in an odd-numbered slot (outputs of standby timing output card are off until working card fails)
- c. 1-plus-1 protection: one timing output card in an even-numbered slot is a hot standby for one timing output card of the same type in an odd-numbered slot (the outputs of both cards are always active)

# 2. Output source selection mode:

This option sets the timing output source selection mode (revertive or nonrevertive) which determines how the timing output cards select which internal synchronization source to use. This applies to the four sources in the pairs shown below.

Revertive mode: The highest available source is always used.

1st choice: clock card 1 2nd choice: clock card 2 3rd choice: input card 1 4th choice: input card 2

- If any of the above sources fail, the next available source is used.
- If a higher source is fixed, the system uses that higher source.

Nonrevertive mode: Within the pairs shown below, sources are nonrevertive; between pairs, sources are revertive.

1st pair2nd pairclock card 1input card 1clock card 2input card 2

- If clock card 1 fails, clock card 2 will be used.
- If clock card 1 is fixed, clock card 2 continues to be used (nonrevertive).
- If both clock cards fail, input card 1 is used.
- If input card 1 fails, input card 2 is used.
- If input card 1 is fixed, input card 2 continues to be used (nonrevertive).
- If either of the input cards are being used and any clock card is fixed, that clock card will be used.

## **COMMAND CODE: SET-ATTR-CONT (Contd)**

### **INPUT FORMAT**

```
SET-ATTR-CONT:[<tid>]:<aid>:<ctag>::<conttype>;
```

The parameter values in the table below are as follows:

$$a = 1-8 \text{ or ALL}$$

**Note:** When configuring cards for 1-for-1 or 1-plus-1, both the odd and even slots must be configured identically. The SET-ATTR-CONT command must be issued to both cards, otherwise a database mismatch will occur. The 1-for-1 or 1-plus-1 pairing is 1 and 2, 3 and 4, 5 and 6, 7 and 8.

| aid    | conttype | meaning             |  |
|--------|----------|---------------------|--|
| TO-a   | NO       | no protection       |  |
|        | 1-1      | 1-for-1 protection  |  |
|        | 1+1      | 1-plus-1 protection |  |
| SYSTEM | RVRT     | revertive           |  |
|        | NRVRT    | nonrevertive        |  |

### **EXAMPLE**

Input:

```
SET-ATTR-CONT::TO-ALL:140::1-1;
```

Response:

```
SANJOSE-114 1997-12-08 15:04:13 M 140 COMPLD ;
```

This example, tagged as command 140, sets the timing output cards for 1-for-1 protection.

### **COMMAND CODE: SET-ATTR-PORT**

## **PURPOSE**

### SET ATTRIBUTE PORT

This command sets the notification code associated with the specified event. This attribute governs whether the event is reported automatically. Alarmed events are reported automatically by the REPORT ALARM message. Non-alarmed events are reported automatically by the REPORT EVT message.

#### **INPUT FORMAT**

The parameter values in the table below are as follows:

$$a = 1-2$$

$$b = 1-4 \text{ or ALL}$$

$$c = 1-10$$

| aid     | ntfcncde           | condtype | meaning                                 |
|---------|--------------------|----------|-----------------------------------------|
| MRC-a-b | CR, MJ, MN, NA, or | AIS      | alarm indication signal                 |
|         | NR                 | BPV      | bipolar violations                      |
|         |                    | CRC      | cyclic redundancy check errors          |
|         |                    | FFREQ    | fractional frequency threshold exceeded |
|         |                    | LOS      | loss of signal                          |
|         |                    | OOF      | out of frame errors                     |
|         |                    | ALL      | all condtypes                           |

# COMMAND CODE: SET-ATTR-PORT (Contd)

## **INPUT FORMAT**

| aid     | ntfcncde                 | condtype | meaning                        |
|---------|--------------------------|----------|--------------------------------|
| PSM-c-b | CR, MJ, MN, NA, or<br>NR | AIS      | alarm indication signal        |
|         |                          | BPV      | bipolar violations             |
|         |                          | CRC      | cyclic redundancy check errors |
|         |                          | OOF      | out of frame errors            |
|         |                          | LOS      | loss of signal                 |
|         |                          | ALL      | all condtypes                  |
|         |                          | SLIPS    | slip threshold                 |
|         |                          | MTIE1    | 1 second threshold             |
|         |                          | MTIE4    | 4 second threshold             |
|         |                          | MTIE16   | 16 second threshold            |
|         |                          | MTIE64   | 64 second threshold            |
|         |                          | MTIE128  | 128 second threshold           |
|         |                          | MTIE512  | 512 second threshold           |
|         |                          | MTIE900  | 900 second threshold           |
|         |                          | TDEV1    | 1 second threshold             |
|         |                          | TDEV4    | 4 second threshold             |
|         |                          | TDEV16   | 16 second threshold            |
|         |                          | TDEV64   | 64 second threshold            |
|         |                          | TDEV128  | 128 second threshold           |

# **EXAMPLE**

Input:

```
SET-ATTR-PORT::MRC-1-4:137::MJ,AIS;
```

Response:

```
SANJOSE-114 1997-12-08 15:04:13
M 137 COMPLD
;
```

This example, tagged as command 137, sets the alarm indication signal to a major alarm on span 4 of MRC 1.

### **COMMAND CODE: SET-SID**

### **PURPOSE**

#### SET SOURCE IDENTIFIER

This command sets the system identification, or source identifier. The <tid> in an input command is the <sid> of the target system. The <sid> is included in every response sent by the system.

*Note:* Responses and autonomous messages from expansion shelves are automatically appended with the appropriate expansion or remote shelf designation. See sid and tid in Table A.

### **INPUT FORMAT**

```
SET-SID:[<tid>]::<ctag>::<sid>;
```

## **EXAMPLE**

Input:

```
SET-SID:::119::SANJOSE-114;
```

Response:

```
SANJOSE-114 1997-12-08 15:04:13
M 119 COMPLD;
```

This example, tagged as command 119, sets the sid as SANJOSE-114.

### **COMMAND CODE: SET-TH-PORT**

### **PURPOSE**

#### SET THRESHOLD PORT

This command sets the threshold level for a monitored parameter. When the parameter exceeds the threshold value, an automatic message is sent. The threshold may apply to one or more units. One command is required for each threshold setting.

#### **INPUT FORMAT**

The parameter values in the table below are as follows:

$$a = 1-2$$

$$b = 1-4 \text{ or ALL}$$

$$c = 1-10$$

| aid     | montype     | thlev | meaning                             |  |
|---------|-------------|-------|-------------------------------------|--|
| MRC-a-b | BPV 0-32767 |       | bipolar violations (see note below) |  |
|         | CRC         |       | cyclic redundancy check errors      |  |

**Note for BPVs:** Only in-service (restored) ports are sampled; therefore, the BPV counts entered to obtain a desired error rate depends on the number of in-service ports. Enter a BPV count from the table below based on the desired error rate and the number of ports in service as the <thlev> parameter in the command.

|                         | BPV count         |                    |                    |                    |  |
|-------------------------|-------------------|--------------------|--------------------|--------------------|--|
| Error Rate              | 1 port in service | 2 ports in service | 3 ports in service | 4 ports in service |  |
| 1 x 10 <sup>-8</sup>    | 14                | 7                  | 5                  | 4                  |  |
| 1 x 10 <sup>-7</sup>    | 139               | 70                 | 46                 | 35                 |  |
| 1 x 10 <sup>-6</sup>    | 1390              | 695                | 464                | 348                |  |
| 1 x 10 <sup>-5</sup>    | 13896             | 6948               | 4632               | 3474               |  |
| 2.35 x 10 <sup>-5</sup> | 32767             | 16348              | 10922              | 8192               |  |

Because the ports are sampled in turn, there is some amount of settling time for the framing circuit. This settling time causes an error of  $\pm 4\%$  in the specified error rate. The observation interval is 15 minutes

*Note:* If an MRC or PSM card has only one port active, no sampling occurs, and events are accumulated in real time.

# COMMAND CODE: SET-TH-PORT (Contd)

# **INPUT FORMAT (Contd)**

| aid     | montype | thlev   | meaning                        |
|---------|---------|---------|--------------------------------|
| PSM-c-b | BPV     | 0–32767 | bipolar violations             |
|         | CRC     |         | cyclic redundancy check errors |
|         | MTIE1   |         | 1 second threshold             |
|         | MTIE4   |         | 4 second threshold             |
|         | MTIE16  |         | 16 second threshold            |
|         | MTIE64  |         | 64 second threshold            |
|         | MTIE128 |         | 128 second threshold           |
|         | MTIE512 |         | 512 second threshold           |
|         | MTIE900 |         | 900 second threshold           |
|         | TDEV1   |         | 1 second threshold             |
|         | TDEV4   |         | 4 second threshold             |
|         | TDEV16  |         | 16 second threshold            |
|         | TDEV64  |         | 64 second threshold            |
|         | TDEV128 |         | 128 second threshold           |

# **EXAMPLE**

```
Input:
```

```
SET-TH-PORT::MRC-1-3:135::OOF,20;
Response:
SANJOSE-114 1997-12-08 15:04:13
M 135 COMPLD
```

This example, tagged as command 135, sets the out of frame errors of span 3 of MRC-1 to 20.

# 5. MESSAGES

**5.01** The autonomous messages that can be issued are listed in this section. Each message starts on a separate page with the purpose describing what the message displays.

**5.02** The message format shows how the message is formatted and explains the parameters. An example message is provided.

## **COMMAND CODE: REPT ALM**

### **PURPOSE**

#### REPORT ALARM

This message reports the occurrence of alarms, including the access identifier, the severity of the alarm, the type of condition, whether it affects service, when it occurred, and a short description of the alarm.

#### MESSAGE FORMAT

Refer to Table A and Table E for parameter values.

## **EXAMPLE**

```
SANJOSE-114 1997-12-08 15:41:32
* 14
REPT ALM EQPT
    "CLK-1:MN, HOLDOVER, NSA:/*CLOCK IN HOLDOVER*/"
;
```

This example, tagged as automatic message 14, shows that clock 1 has a minor alarm, the clock is in holdover, and service is not affected.

### **COMMAND CODE: REPT EVT**

### **PURPOSE**

#### REPORT EVENT

This message reports the occurrence of nonalarmed events, including the access identifier, the severity of the alarm, the type of condition, whether it affects service, and a short description of the alarm.

### **MESSAGE FORMAT**

Refer to Table A and Table E for parameter values.

#### **EXAMPLE**

```
SANJOSE-114 1997-12-08 15:41:32
A 2
REPT EVT PORT
"MRC-1-4:LOS,SC,12-06,04-22-45:/*REFERENCE INPUT SIGNAL
LOSS*/"
;
```

This example, tagged as automatic message 2, shows that a standing condition has been raised because of a loss of an external input to port 4 of MRC 1 which occurred on Dec 6 at 4:22:45 AM.

Table E. Alarm/Event Summary

| aid   | condtype       | conddescr                                    |  |
|-------|----------------|----------------------------------------------|--|
| CLK-x | ACTIVE         | CLOCK IS SUPPLYING SIGNAL TO OUTPUT CARDS    |  |
|       | DRIFT          | INPUT IS DRIFTING                            |  |
|       | FREERUN        | CLOCK IN FREERUN                             |  |
|       | HOLDOVER       | CLOCK IN HOLDOVER                            |  |
|       | INACTIVE       | CLOCK IS NOT SUPPLYING SIGNAL TO OUTPUT CARD |  |
|       | INPUT-FAIL-a   | TIMING SIGNAL FROM INPUT CARD LOSS           |  |
|       | LOCKED         | CLOCK LOCKED TO INPUT SIGNAL                 |  |
|       | MATCH          | CARD INFORMATION DOES NOT MATCH DATABASE     |  |
|       | NOT-LOCKED     | CLOCK NOT CONVERGED ON REFERENCE INPUT       |  |
|       | TOLERANCE      | SYSTEM INPUT TO CLOCK OUT OF TOLERANCE       |  |
|       | UNEQUIPPED     | CARD IS MISSING                              |  |
| GTI-x | ACQUIRE        | GTI ACQUIRED                                 |  |
|       | COMM-LOSS      | COMMUNICATION LOSS                           |  |
|       | CONVERGING     | TIMING SIGNAL NOT YET STABLE (SKY PROBLEM)   |  |
|       | FAIL           | CARD FAULT:REFERENCE PLL OUT OF LOCK         |  |
|       | FAIL           | CARD FAIL:PRIMARY REFERENCE PLL OUT OF LOCK  |  |
|       | FAIL           | CARD FAIL:OSCILLATOR PLL OUT OF LOCK         |  |
|       | FREQ-TOL       | GPS FREQUENCY OUT OF TOLERANCE               |  |
|       | FUSE-x         | LPR FUSE HAS BLOWN OR POWER FAIL             |  |
|       | GTI-LOCK       | GTI IS LOCKED                                |  |
|       | GTR-COMM-LOS   | GTR COMMUNICATIONS FAIL                      |  |
|       | GTR-FAIL       | GTR FAIL:ANTENNA CURRENT FAIL                |  |
|       | GTR-FAIL       | GTR FAIL:GTR PLL OUT OF LOCK                 |  |
|       | GTR-FAIL       | GTR FAIL:NOT LOCKED TO UTC TIME              |  |
|       | GTR-FAIL       | GTR FAIL:FLASH MEMORY FAIL                   |  |
|       | GTR-FAIL       | GTR FAIL:RAM MEMORY FAIL                     |  |
|       | GTR-LOCK       | GTR IS LOCKED                                |  |
|       | GTR-NOT-LOCKED | GTR UNLOCK                                   |  |
|       | GTR-PWR-FLT    | GTR POWER FAULT                              |  |
|       | GTR-SIG-LOS    | SIGNAL FROM THE GTR HAS BEEN LOST            |  |
|       | LOS            | OUTPUT FROM THE GTR HAS BEEN LOST            |  |
|       | MATCH          | CARD INFORMATION DOES NOT MATCH DATABASE     |  |
|       | NO-INPUTS      | ALL INPUTS TO THE GTI HAVE BEEN LOST         |  |
|       | OSC-x-LOS      | LOCAL OSCILLATOR SIGNAL LOSS                 |  |
|       | OSC-x-TOL      | OSCILLATOR OUT OF FREQUENCY TOLERANCE        |  |

Table E. Alarm/Event Summary (Contd)

| aid              | condtype      | conddescr                                         |
|------------------|---------------|---------------------------------------------------|
| GTI-x<br>(Contd) | SATELLITE     | INSUFFICIENT SATELLITES                           |
|                  | SEARCH        | GTI IN SEARCH MODE                                |
|                  | SIGNAL-DEFECT | GTR LOCATION, SKY PROBLEM OR GND/OSCILLATOR NOISE |
|                  | TRACK         | GTI TRACKING                                      |
|                  | UNEQUIPPED    | CARD IS MISSING                                   |
| LTI-x            | ANTENNA       | CURRENT TO ANTENNA IS OUT OF TOLERANCE            |
|                  | FAIL          | LTI FAIL:TRANSFER OSC PLL OUT OF LOCK             |
|                  | FAIL          | LTI FAIL:SYNTHESIZER PLL OUT OF LOCK              |
|                  | FAIL          | LTI FAIL:PRIMARY REFERENCE PLL OUT OF LOCK        |
|                  | FAIL          | LTI FAIL:LOSS OF COMM TO DSP OR DSP FAIL          |
|                  | FAIL          | LTI FAIL:LOSS OF SIGNAL TO DSP OR DSP FAIL        |
|                  | FUSE-x        | LPR FUSE HAS BLOWN OR POWER FAIL                  |
|                  | LOS           | OUTPUT FROM THE LTI HAS BEEN LOST                 |
|                  | MATCH         | CARD INFORMATION DOES NOT MATCH DATABASE          |
|                  | NO-INPUTS     | ALL INPUTS TO THE LTI HAVE BEEN LOST              |
|                  | OSC-x-LOS     | LOSS OF LOCAL OSCILLATOR SIGNAL                   |
|                  | OSC-LOS       | LOSS OF BOTH LOCAL OSCILLATOR SIGNALS             |
|                  | SEARCH        | LTI IS IN SEARCH MODE                             |
|                  | UNEQUIPPED    | CARD IS MISSING                                   |
| MIS              | RESET         | MIS HAS RESET                                     |
| MRC-x            | ACTIVE        | CARD IS SUPPLYING A SIGNAL TO THE CLOCK(S)        |
|                  | ALL-REF       | LOSS OF ALL EXTERNAL INPUT REFERENCES             |
|                  | CLOCK-z       | LOSS OF INPUT FROM THE CLOCK                      |
|                  | FAIL          | CARD FAILED                                       |
|                  | FAIL          | CARD FAIL:CLOCK SYNTHESIZER FAILURE               |
|                  | FAIL          | CARD FAIL: FRAMER FAILURE                         |
|                  | FFREQ-z       | CLOCK DISQUALIFIED:FREQ THRESHOLD EXCEEDED        |
|                  | INACTIVE      | CARD IS NOT SUPPLYING A SIGNAL TO THE CLOCK(S)    |
|                  | MATCH         | CARD INFORMATION DOES NOT MATCH DATABASE          |
|                  | UNEQUIPPED    | CARD IS MISSING                                   |

Table E. Alarm/Event Summary (Contd)

| aid     | condtype   | conddescr                                    |
|---------|------------|----------------------------------------------|
| MRC-x-y | AIS        | ALARM INDICATION SIGNAL RECEIVED             |
|         | BPV        | BPV DETECTED                                 |
|         | CRC        | CRC DETECTED                                 |
|         | FFREQ      | REF INPUT FRACTIONAL FREQ THRESHOLD EXCEEDED |
|         | LOS        | REFERENCE INPUT SIGNAL HAS BEEN LOST         |
|         | OOF        | OOF DETECTED                                 |
|         | SWITCH     | INPUT TIMING SIGNAL SWITCHED                 |
| PSM-x   | CLOCK-z    | LOSS OF INPUT FROM THE CLOCK                 |
|         | FAIL       | CARD FAILED                                  |
|         | FAIL       | CARD FAIL: FRAMER FAILURE                    |
|         | MATCH      | CARD INFORMATION DOES NOT MATCH DATABASE     |
|         | UNEQUIPPED | CARD IS MISSING                              |
| PSM-x-y | AIS        | ALARM INDICATION SIGNAL RECEIVED             |
|         | BPV        | BPV DETECTED                                 |
|         | CRC        | CRC DETECTED                                 |
|         | LOS        | REFERENCE INPUT SIGNAL HAS BEEN LOST         |
|         | MTIEx      | x SECOND THRESHOLD EXCEEDED                  |
|         | OOF        | OOF DETECTED                                 |
|         | TDEVx      | x SECOND THRESHOLD EXCEEDED                  |
| SHELF   | FUSE-x     | FUSE BLOWN OR POWER FAIL                     |
|         | GP         | SHELF INPUT ALARM                            |
|         | GP         | SHELF MAJOR                                  |
|         | GP         | SHELF MINOR                                  |
|         | GP         | EXPANSION MINOR                              |
|         | GP         | EXPANSION MAJOR                              |
|         | OVERRIDE   | TIMING OUTPUT SOURCE SELECTED BY COMMAND     |

Table E. Alarm/Event Summary (Contd)

| aid    | condtype      | conddescr                                                     |
|--------|---------------|---------------------------------------------------------------|
| TO-x   | CLOCK-y       | TIMING SIGNAL FROM CLOCK CARD DISQUALIFIED                    |
|        | FAIL          | CARD FAIL:A/D FAILURE                                         |
|        | FAIL          | CARD FAIL:INTERNAL FAILURE                                    |
|        | FAIL          | CARD FAIL:REFERENCE VOLTAGE FAILURE                           |
|        | FAIL          | CARD FAIL:PLL OUT OF LOCK                                     |
|        | INPUT-x       | TIMING SIGNAL FROM INPUT CARD DISQUALIFIED                    |
|        | MATCH         | PROTECTION CARD CONFIGURATION MISMATCH OR PAIRED CARD MISSING |
|        | MATCH         | CARD INFORMATION DOES NOT MATCH DATABASE                      |
|        | SOURCE-CLKx   | OUTPUT CARD IS USING CLK x                                    |
|        | SOURCE-INPUTx | OUTPUT CARD IS USING INPUT x                                  |
|        | SWITCH        | INPUT SWITCHED                                                |
|        | SWITCH        | FAILURE TO SWITCH TO CLK x                                    |
|        | SWITCH        | FAILURE TO SWITCH TO INPUT x                                  |
|        | SWITCH        | OUTPUT CARD PROTECTION SWITCH                                 |
|        | UNEQUIPPED    | CARD IS MISSING                                               |
| ТО-х-у | PORT          | OUTPUT PORT HAS FAILED                                        |